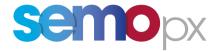

## SEMOpx Data Publication Guide

7.5

#### **COPYRIGHT NOTICE**

All rights reserved. This entire publication is subject to the laws of copyright. This publication may not be reproduced or transmitted in any form or by any means, electronic or manual, including photocopying without the prior written permission of EirGrid plc and SONI Limited.

#### **DOCUMENT DISCLAIMER**

Every care and precaution is taken to ensure the accuracy of the information provided herein but such information is provided without warranties express, implied or otherwise howsoever arising and EirGrid plc and SONI Limited to the fullest extent permitted by law shall not be liable for any inaccuracies, errors, omissions or misleading information contained herein.

## **Table of Contents**

| Tabl | e of Cor     | tents                                                                      | 2        |
|------|--------------|----------------------------------------------------------------------------|----------|
| Tabl | e of Tab     | les                                                                        | 3        |
| 1    |              | aimer and Content Information                                              |          |
| 2    |              | duction and Background                                                     |          |
| _    | 2.1          | Scope of this Document                                                     | 0        |
|      | 2.1          | Structure of the SEMOpx Data Publication Guide                             | ٥        |
|      | 2.2<br>2.2.1 | Data Publication Guide Sections Overview                                   |          |
|      | 2.2.1        | Availability of Information in the Data Publication guide                  |          |
| _    |              |                                                                            |          |
| 3    |              | Publication Types                                                          | 8        |
|      | 3.1.1        | An Overview of Data Publication Types                                      | 8        |
| 4    | Data         | Publication Report Formats, Delivery Types, and Access Mechanisms          | 9        |
|      | 4.1          | Data Publication Formats                                                   | 9        |
|      | 4.2          | Data Publication Delivery Types                                            |          |
|      | 4.3          | Data Publication Access Mechanisms                                         | 10       |
|      | 4.3.1        | Type 2 Access Mechanism                                                    | 10       |
|      | 4.3.2        | Type 3 Access Mechanism                                                    | 11       |
| 5    | Ex-A         | nte Market (SEMOpx) Publications                                           | 12       |
| •    | 5.1          | Ex-Ante Market Development                                                 | 12       |
|      | 5.2          | Market Data                                                                |          |
|      | 5.2.1        | Auction Results                                                            |          |
|      | 5.2.2        | Continuous Trading Results                                                 | 13       |
|      | 5.2.3        | REMIT Files                                                                | 13       |
|      | 5.2.4 lr     | terconnector Data                                                          |          |
| 6    |              | ndix A: Ex-Ante (SEMOpx) Market Publication Details                        |          |
| O    | 6.1          | (SEMOpx) Market Development                                                | 1/       |
|      | 6.1.1        | EA-022: SEMOpx Rules (including Operating Procedures)                      | 14<br>14 |
|      | 6.1.2        | EA-023: Schedule and dates of Modification Panel meetings                  |          |
|      | 6.1.3        | EA-024: Modification Proposal                                              |          |
|      | 6.1.4        | EA-013: Public Consultation on Modification Proposal                       |          |
|      | 6.1.5        | EA-014: Responses to Public Consultation on Modification Proposal          |          |
|      | 6.1.6        | EA-015: Further information on Modification Proposal                       |          |
|      | 6.1.7        | EA-016: Final Recommendation Report                                        | 15       |
|      | 6.1.8        | EA-017: Regulatory Authority decision on Final Modification Recommendation | 15       |
|      | 6.1.9        | EA-018: Members and Chairperson of the Modification Committee              | 16       |
|      | 6.1.10       | EA-019: Terms of Reference for Market Operator Audit                       |          |
|      | 6.1.11       | EA-020: Audit Report                                                       |          |
|      | 6.2          | (SEMOpx) Market Data                                                       | 17       |
|      | 6.2.1        | EA-001: ETS Market Results                                                 |          |
|      | 6.2.2        | EA-002: ETS Bid File                                                       |          |
|      | 6.2.3        | EA-003: Block Bid Order File                                               |          |
|      | 6.2.4        | EA-004: Bid/Ask Curves                                                     |          |
|      | 6.2.5        | EA-006: Exchange Transperancy                                              |          |
|      | 6.2.6        | EA-007: Intraday Market Results Trade                                      |          |
|      | 6.2.7        | EA-008: Intraday Market Results Order                                      | 41       |
|      | 6.2.8        | EA-009: Intraday Market Results Statistics                                 |          |
|      | 6.2.9        | EA-021: REMIT Files                                                        |          |
|      | 6.2.10       | EA-010: Interconnector Capacities NTC                                      |          |
|      | 6.2.11       | EA-011: Interconnector Capacities ATC                                      |          |
| _    | 6.2.12       | EA-012: Interconnector Flows                                               |          |
| 7    | Appe         | ndix B: SEMOpx Website API Specification                                   | 56       |

## **Table of Tables**

| Table 1: Structure of the SEMOpx Data Publication Guide | 7          |
|---------------------------------------------------------|------------|
| Table 2: An Overview of Data Publication Types          |            |
| Table 3: Data Publication Formats                       |            |
| Table 4: Data Publication Access Mechanisms             | 10         |
| Table 5: Conventions                                    | 10         |
| Table 6: Navigation to SEMOpx Sections                  | <b>1</b> 1 |
| Table 7: Ex-Ante Market Development                     | 12         |
| Table 8: Auction Results                                | 12         |
| Table 9: Continuous Trading Results                     | 13         |
| Table 10: REMIT Files                                   | 13         |
| Table 11: Interconnector Data                           | 13         |

## **Document History**

| Version | Date                           | Author             | Comment                                                                                                    |  |
|---------|--------------------------------|--------------------|----------------------------------------------------------------------------------------------------|--|
| 1.0     | 05 May 2017                    | I-SEM<br>Programme | Initial Release of I-SEM Data Publication Guide.<br>Cross-Reference: Level 2 Milestone # 231                                                                                                    |  |
| 1.1     | 14 October 2017                | I-SEM<br>Programme | Incremental release of I-SEM Data Publication Guide.                                                                                                    |  |
| 1.2     | 01 December 2017               | I-SEM<br>Programme | Incremental release of I-SEM Data Publication Guide<br>Cross-Reference: Level 2 Milestone # 7k                                                                                                    |  |
| 1.3     | 09 February 2018               | I-SEM<br>Programme | Incremental release of I-SEM Data Publication Guide Cross-Reference: Level 2 Milestone # 234a                                                                                                    |  |
| 2.0     | 28 March 2018                  | I-SEM<br>Programme | Incremental release of I-SEM Data Publication Guide Cross-Reference: Level 2 Milestone # 234b                                                                                                    |  |
| 3.0     | 05 October 2018                | SEMOpx             | Updated contents and branding for SEMOpx Minor edit to report descriptions for auction time horizons.                                                                                                    |  |
| 4.0     | 27 November 2019               | SEMOpx             | Added Auction & Continuous REMIT file specification ETS V.3.3.2 Release impacted Market Results & Bid File specification.                                                                                         |  |
| 5.0     | 20 January 2020                | SEMOpx             | Added IDC_Statistics file name change active since 28th November 2019                                                                                                    |  |
| 6.0     | 05 Februrary 2020              | SEMOpx             | Changes to EA-007 following M7 6.8 Release expected 11 <sup>th</sup> February 2020 Replacing the screenshot for report structure for EA-008 with tabular format – no change to report.                            |  |
| 7.0     | 18 May 2021                    | CPIO               | Added Interconnector Data section 5.2.3, 6.2.10 – 6.2.12 Based on modification SPX_02_20, changed section 6.2.4 EA-004: Bid/Ask Curves, to an aggregate curve rather than individual curves for each jurisdiction |  |
| 7.1     | 13 August 2021                 | SEMOpx             | Corrected report IDs to align with API implementation. EA-010, EA-011, EA-012, EA-022, EA-023 and EA-024 Corrected typo in report name EA-015 in section 6.1.6                                                    |  |
| 7.2     | 25 <sup>th</sup> October 2021  | SEMOpx             | Update to website navigation based on SEMOpx website enhancements and update to EA-021: REMIT reporting publication frequency and file publication method.                                                        |  |
| 7.3     | 17 <sup>th</sup> November 2022 | SEMOpx             | Update from complex orders to Scalable Complex orders                                                                                                    |  |
| 7.4     | 28 <sup>th</sup> February 2023 | SEMOpx             | Update new IDC Trade and Order format                                                                                                    |  |
| 7.5     | 1 <sup>st</sup> February 2024  | SEMOpx             | Update BidFile format with Trading Capacity (TRC) and Beneficiary fields (implemented in Nov 2023 with ETS version 3.7.3)                                                                                         |  |

## **Distribution List**

| Name           |  |
|----------------|--|
| General Public |  |

## 1 DISCLAIMER AND CONTENT INFORMATION

This document has been prepared to provide the general public with information about publicly available data from SEMO PX. The following disclaimers relate to the content of this document and any use by SEMOpx Members or the general public of the information provided therein.

- SEMOpx accepts no responsibility for decisions made or actions taken by Participants as a result of the information presented in this document or associated documents. Furthermore, SEMOpx does not indemnify any commercial or organisational decisions made by Members in relation to the information herein.
- 2. The information provided in this document is based on documentation and information provided by the technology systems vendors and service providers whose systems and services are used in the operations of SEMOpx.
- 3. Further changes to the data or access mechanisms presented in this document may change as a result of ongoing work to update the public website and/or changes to the market design through the market modifications process. As such, SEMOpx may be issuing updated versions of this document and any associated documents to reflect those changes.

## 2 INTRODUCTION AND BACKGROUND

#### 2.1 SCOPE OF THIS DOCUMENT

The SEMOpx Data Publication Guide provides details of the information published for and available to the general public by:

 SEMOpx, as a Nominated Electricity Market Operator (NEMO), as required to discharge its associated obligations in relation to Day Ahead Market and Intra-Day Market, as set out in the SEMOpx Rules.

## 2.2 STRUCTURE OF THE SEMOPX DATA PUBLICATION GUIDE

## 2.2.1 DATA PUBLICATION GUIDE SECTIONS OVERVIEW

The following table describes the sections within this Data Publication guide. It details the availability of the information within this issue and what additional information is to be provided in future issues.

| Section<br># | Section Name                                                                                                    | Content included in this Issue                       |  |
|--------------|----------------------------------------------------------------------------------------------------|------------------------------------------------------|--|
| 1            | Disclaimer and Content Information Important information in relation to interpretation of the content presented in the SEMOpx Data Publication Guide.                                                                                        | Issue 3 includes complete information on this topic. |  |
| 2            | Introduction and Background Sets out the scope of the SEMOpx Data Publication Guide and describes the structure of the document.  Issue 3 includes complete information on topic.                                                            |                                                      |  |
| 3            | Data Publication Types Provides a definition of the data publication report types and how they are organised on the SEMOpx website.                                                                                                    | Issue 3 includes complete information on this topic. |  |
| 4            | Data Publication Report Formats<br>and Access Mechanisms<br>Provides a definition of the data<br>publication report types and the<br>mechanisms by which information will<br>be access via the SEMOpx website.                               | Issue 3 includes complete information on this topic. |  |
| 5            | Ex-Ante Market Publications Provides a list of the data publications associated with 1) market development and 2) a list of data publications relating to market data (relating to trading in the Day Ahead Market and/or Intra-Day Market). | Issue 3 includes complete information on this topic. |  |

| Section # | Section Name                                                                                                    | Content included in this Issue                       |
|-----------|----------------------------------------------------------------------------------------------------|------------------------------------------------------|
| Арр А     | Ex-Ante Market Publication Details Provides the details for each data publication associated with the Ex-Ante (SEMOpx) Market. This includes the report name, data types, report format, and the access mechanisms available for the report. Furthermore, where applicable, a sample report file or extract is provided. | Issue 3 includes complete information on this topic. |

Table 1: Structure of the SEMOpx Data Publication Guide

## 2.2.2 AVAILABILITY OF INFORMATION IN THE DATA PUBLICATION GUIDE

This Data Publication Guide is a living document and is subject to change as SEMOpx evolves. If there is information not yet available for publication, but known to the SEMOpx, it will be highlighted in this document using the format shown below.

**Note:** If information planned for inclusion in the Data Publication Guide is not yet available for a given issue, it will be noted throughout the document, highlighted by this coloured frame.

## 3 DATA PUBLICATION TYPES

This section describes the types of data publications available to the general public and how those data publication types are organised and classified within the SEMOpx website. Different data publications types will be available for SEMOpx.

## 3.1.1 AN OVERVIEW OF DATA PUBLICATION TYPES

| Data Publication Type              | Definition                                                                                                    |  |
|------------------------------------|----------------------------------------------------------------------------------------------------|--|
| Market Data                        | Data publications related to the input data and parameters used by the various markets for operations and the data resulting from the markets' operations                                                                                                    |  |
| Market Development                 | Data publications related to the process by which the market rules (and associated obligations) are agreed, modified and reported on via the Exchange Committee, along with the processes by which Disputes are handled and Regulatory Authority decisions published. |  |
| Market Methodologies and Processes | Data publications that specify methodologies used in the calculation or formation of market data, and operational processes used by the market operators.                                                                                                    |  |

**Table 2: An Overview of Data Publication Types** 

# 4 DATA PUBLICATION REPORT FORMATS, DELIVERY TYPES, AND ACCESS MECHANISMS

This section describes the different formats in which the data publications will be delivered and how the general public may access the data publications on the SEMOpx website.

## 4.1 DATA PUBLICATION FORMATS

A variety of formats will be used to deliver data to the general public. The table below offers the list of applicable data publication types.

| Format<br>Code | Name                                                                                                    | Description                                                                                                    |  |
|----------------|----------------------------------------------------------------------------------------------------|----------------------------------------------------------------------------------------------------|--|
| CSV            | Comma Separated Values                                                                                                    | A CSV file stores tabular data (numbers and text) in plain text. Each line of the file is a data record. Each record consists of one or more fields, separated by commas. Some files may use semi-colon characters to separate values and commas to represent a decimal. When applicable, this will be noted. |  |
| XML            | Extensible Markup Language (XML) is a markup language that defines a set of rules for encoding documents in a format that is both human-readable a machine-readable.¹ An XML file stores related data within a given hierarchy, described (marked up) by elements. The structure of the XML file is defined and validated by an XML schema (*.xsd). |                                                                                                    |  |
| PDF            | Portable Document Format                                                                                                    | The Portable Document Format (commonly referred to as PDF) is a file format used to present documents in a manner independent of application software, hardware, and operating systems. <sup>2</sup>                                                                                                    |  |
| DOC            | Microsoft Word Document                                                                                                    | A document formatted for viewing in Microsoft Word. If<br>the file extension is *.docx, this notates the file is<br>compatible with the Office Open XML international<br>standard for Office documents.                                                                                                    |  |
| XLS            | Microsoft Excel Document                                                                                                    | A document formatted for viewing in Microsoft Excel.                                                                                                    |  |

**Table 3: Data Publication Formats** 

© SEMOpx, 2024 Page 9

<sup>&</sup>lt;sup>1</sup> XML 1.0 Specification. World Wide Web Consortium. Retrieved 22 August 2010.

<sup>&</sup>lt;sup>2</sup> Adobe Systems Incorporated, PDF Reference, 6<sup>th</sup> Editions, version 1.23, Nov 2006, p33

## 4.2 DATA PUBLICATION DELIVERY TYPES

The delivery type for a data publication characterizes the nature of how the data are stored and presented by the SEMOpx website and how the general public may retrieve them.

Static data publication delivery type is for those publications that are created by the
particular market system or market process and uploaded to the SEMOpx website for
retrieval individually by the general public. These publications can be delivered in a
variety of formats.

#### 4.3 DATA PUBLICATION ACCESS MECHANISMS

A variety of access mechanisms will be provided to the general public for acquiring the various data publications via the SEMOpx website. Currently, the following methods are planned.

| Method                           | Details                                                                                                    |  |
|----------------------------------|----------------------------------------------------------------------------------------------------|--|
| Type 2 (browser-based) retrieval | For <b>static data publication delivery</b> , this mechanism provides the general public with a webpage, or series of web pages, that list the available data publication for download, with a hyperlink for downloading the given report. |  |
| Type 3 (API-based) retrieval     | For <b>static data publication delivery</b> , this mechanism provides the general public with an API (application programmatic interface) for retrieving a list of data publications, and the data publications themselves.                |  |

Table 4: Data Publication Access Mechanisms

## 4.3.1 TYPE 2 ACCESS MECHANISM

A description of Type 2 access for market publications and data on the SEMOpx website is shown below.

#### **Conventions Used in this Section**

| Convention            | Description                                                |  |
|-----------------------|------------------------------------------------------------|--|
| "SEMOpx Home Page"    | The starting location/page when navigating to              |  |
|                       | http://semopx.com                                          |  |
| The ">" separator     | Indicates a progression from one page to another via a     |  |
|                       | hyperlink. E.g. SEMOpx Home Page > Market Data > Static    |  |
|                       | Reports describes the linking from the SEMOpx Home Page to |  |
|                       | the SEMOpx Static Reports page.                            |  |
| Any reference made in | Refers to a specific section of a webpage. E.g. "Market    |  |
| "quotes"              | Messages" is a section of the SEMOpx Home Page.            |  |

Table 5: Conventions

## For the SEMOpx Website:

| Publication Type     | Location                                       |  |
|----------------------|------------------------------------------------|--|
| Market Date: Reports | SEMOpx Home Page > Market Data > Reports       |  |
| - Static Reports     | > Static Reports                               |  |
| - REMIT Reports      | > REMIT Reports                                |  |
| Market Development   | SEMOpx Home Page > Rules & Monitoring          |  |
| - Rules              | > Market Rules                                 |  |
| - Modifications      | > Modifications                                |  |
| Market Monitoring    | SEMOpx Home Page > Rules & Monitoring > Market |  |
|                      | Moniroting                                     |  |
| Market Messages      | SEMOpx Homepage > Market Messages (footer)     |  |
|                      |                                                |  |

Markets Market Data Rules & Monitoring Join the Market

Table 6: Navigation to SEMOpx Sections

An example of SEMOpx > Market Data > Reports is shown below.

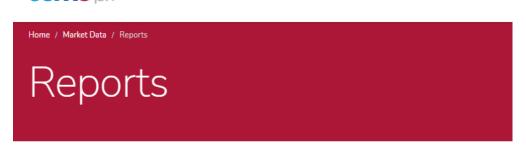

Figure 1: Example of Website Navigation for SEMOpx > Market Data > Reports

## 4.3.2 TYPE 3 ACCESS MECHANISM

Type 3 access for static reports from the SEMO and SEMOpx websites is via a public API. Details of this API are found in Appendix B: SEMOpx Public Website API Specification.

## 5 EX-ANTE MARKET (SEMOPX) PUBLICATIONS

The data publications that will be available via the SEMOpx website can be organised into two groupings: market development and market data. The definition for those groupings, and a list of the known data publications for the Ex Ante Market (SEMOpx), are shown below.

- Market Development the process by which the SEMOpx rules (and associated obligations) are agreed, modified and reported, along with the processes by which Disputes are handled and Regulatory Authority decisions published.
- Market Data data and information published in relation to Ex-Ante market registration, auction conduct and results, continuous intra-day trading results, and DAM/IDM settlement.

#### 5.1 EX-ANTE MARKET DEVELOPMENT

| ID     | Document                                                           | Category              | Format    |
|--------|--------------------------------------------------------------------|-----------------------|-----------|
| EA-022 | SEMOpx Rules (including SEMOpx Operating Procedures)               | Market<br>Development | Doc / PDF |
| EA-023 | Schedule and dates of Modification Panel meetings                  | Market<br>Development | Doc / PDF |
| EA-024 | Modification Proposal                                              | Market<br>Development | Doc / PDF |
| EA-013 | Public consultation on Modification Proposal                       | Market<br>Development | Doc / PDF |
| EA-014 | Responses to Public Consultation on Modification Proposal          | Market<br>Development | Doc / PDF |
| EA-015 | Further information on Modification Proposal                       | Market<br>Development | Doc / PDF |
| EA-016 | Final Recommendation Report                                        | Market<br>Development | Doc / PDF |
| EA-017 | Regulatory Authority decision on Final Modification Recommendation | Market<br>Development | Doc / PDF |
| EA-018 | Members and Chairperson of the Modification Committee              | Market<br>Development | Doc / PDF |
| EA-019 | Terms of Reference for Market Operator Audit                       | Market<br>Development | Doc / PDF |
| EA-020 | Audit Report                                                       | Market<br>Development | Doc / PDF |

Table 7: Ex-Ante Market Development

### 5.2 MARKET DATA

### 5.2.1 AUCTION RESULTS

| ID     | Document                                                                                                 | Category                  | Format |
|--------|----------------------------------------------------------------------------------------------------|---------------------------|--------|
| EA-001 | A-002 ETS Bid File  Report will not be available for the initial I-SEM Go Live, as Block  Market  Market |                           | CSV    |
| EA-002 |                                                                                                    |                           | CSV    |
| EA-003 |                                                                                                    |                           | XML    |
| EA-004 | Market                                                                                                   |                           | XML    |
| EA-006 | Exchange Transparency                                                                                    | ansparency Market Data XM |        |

**Table 8: Auction Results** 

## 5.2.2 CONTINUOUS TRADING RESULTS

| ID     | Document                                     | Category | Format |
|--------|----------------------------------------------|----------|--------|
| EA-007 | Intraday Market Results Trade                |          | XML    |
| EA-008 | 18 Intraday Market Results Order Market Data |          | XML    |
| EA-009 | Market                                       |          | CSV    |

Table 9: Continuous Trading Results

## 5.2.3 REMIT FILES

| ID     | Document    | Category       | Format |
|--------|-------------|----------------|--------|
| EA-021 | REMIT Files | Market<br>Data | XML    |

Table 10: REMIT Files

## 5.2.4 INTERCONNECTOR DATA

| ID     | Document                                             | Category | Format |
|--------|------------------------------------------------------|----------|--------|
| EA-010 | Interconnector Capacities NTC  Interconnector Data   |          | XML    |
| EA-011 | 11 Interconnector Capacities ATC Interconnector Data |          | XML    |
| EA-012 | 2 Interconnector Flows Interconnector Data           |          | XML    |

Table 11: Interconnector Data

## 6 APPENDIX A: EX-ANTE (SEMOPX) MARKET PUBLICATION DETAILS

## 6.1 (SEMOPX) MARKET DEVELOPMENT

## 6.1.1 EA-022: SEMOPX RULES (INCLUDING OPERATING PROCEDURES)

This report contains the SEMOpx Rules, including Operating Procedures.

I-SEM Report Reference: EA-022

Audience: General Public

Frequency: Periodically as required

Report Format: Word/PDF

## 6.1.2 EA-023: SCHEDULE AND DATES OF MODIFICATION PANEL MEETINGS

This report contains the planned schedule and dates of the Modification Panel meetings.

I-SEM Report Reference: EA-023

Audience: General Public

Frequency: Periodically as required

Report Format: Word/PDF

## 6.1.3 EA-024: MODIFICATION PROPOSAL

This report contains the details of a submitted Modification Proposal which has been accepted for consideration by the Modification Panel Committee.

I-SEM Report Reference: EA-024

Audience: General Public

Frequency: Periodically as required

Report Format: Word/PDF

#### 6.1.4 EA-013: PUBLIC CONSULTATION ON MODIFICATION PROPOSAL

This report contains the request from the Modification Committee Secretariat for the public's views on a particular Modification Proposal.

I-SEM Report Reference: EA-013

Audience: General Public

Frequency: Periodically as required

Report Format: Word/PDF

## 6.1.5 EA-014: RESPONSES TO PUBLIC CONSULTATION ON MODIFICATION PROPOSAL

This report contains the collated responses to the Consultation paper issued by the Modification Committee Secretariat for the public's views on a particular Modification Proposal.

I-SEM Report Reference: EA-014

Audience: General Public

Frequency: Periodically as required

Report Format: Word/PDF

#### 6.1.6 EA-015: FURTHER INFORMATION ON MODIFICATION PROPOSAL

This report contains any further relevant information received by the Modifications Committee in relation to a particular Modification Proposal.

I-SEM Report Reference: EA-015

Audience: General Public

Frequency: Periodically as required

Report Format: Word/PDF

#### 6.1.7 EA-016: FINAL RECOMMENDATION REPORT

This report contains the Final Recommendation Report of the Modifications Committee on a particular Modification Proposal.

I-SEM Report Reference: EA-016

Audience: General Public

Frequency: Periodically as required

Report Format: Word/PDF

## 6.1.8 EA-017: REGULATORY AUTHORITY DECISION ON FINAL MODIFICATION RECOMMENDATION

This report contains the Regulatory Authority decision on the Final Modification Recommendation of a Particular Modification Proposal.

I-SEM Report Reference: EA-017

Audience: General Public

Frequency: Periodically as required

Report Format: Word/PDF

## 6.1.9 EA-018: MEMBERS AND CHAIRPERSON OF THE MODIFICATION COMMITTEE

This report contains the names of the members and chairperson of the Modification Committee.

I-SEM Report Reference: EA-018

Audience: General Public

Frequency: Periodically as required

Report Format: Word/PDF

## 6.1.10 EA-019: TERMS OF REFERENCE FOR MARKET OPERATOR AUDIT

This report contains the terms of reference by which the nominated Market Operator Auditor conducts an audit of the Rules, its operation and implementation and the operations, trading arrangements, procedures and processes under the Rules.

I-SEM Report Reference: EA-019

Audience: General Public

Frequency: Periodically as required

Report Format: Word/PDF

## 6.1.11 EA-020: AUDIT REPORT

This report contains the Market Operator Auditor's findings in the audit of the Rules, its operation and implementation and the operations, trading arrangements, procedures and processes under the Rules.

I-SEM Report Reference: EA-020

Audience: General Public

Frequency: Periodically as required

Report Format: Word/PDF

## 6.2 (SEMOPX) MARKET DATA

#### 6.2.1 EA-001: ETS MARKET RESULTS

These reports contain the results from the Day-Ahead and Intraday Auction run by SEMOpx. These reports include all market-wide and SEMOpx Member specific results.

#### 6.2.1.1 ETS MARKET RESULTS FILES

The ETS Market Results are delivered in four files, one for each of the auctions. They are:

| Auction                    | Filemask                                                                        |
|----------------------------|---------------------------------------------------------------------------------|
| Day-Ahead Auction Results  | MarketResult_SEM-DA_PWR-MRC-D+1_ <auction as<="" date="" td=""></auction>       |
|                            | YYYYMMDDHHMMSS>_ <report_pulication_date as<="" td=""></report_pulication_date> |
|                            | YYYYMMDDHHMMSS>.csv                                                             |
| Intraday 1 Auction Results | MarketResult_SEM-IDA1_PWR-SEM-GB-D+1_ <auction as<="" date="" td=""></auction>  |
|                            | YYYYMMDDHHMMSS>_ <report_pulication_date as<="" td=""></report_pulication_date> |
|                            | YYYYMMDDHHMMSS>.csv                                                             |
| Intraday 2 Auction Results | MarketResult_SEM-IDA2_PWR-SEM-GB-D_ <auction as<="" date="" td=""></auction>    |
|                            | YYYYMMDDHHMMSS>_ <report_pulication_date as<="" td=""></report_pulication_date> |
|                            | YYYYMMDDHHMMSS>.csv                                                             |
| Intraday 3 Auction Results | MarketResult_SEM-IDA3_PWR-SEM-D_ <auction as<="" date="" td=""></auction>       |
|                            | YYYYMMDDHHMMSS>_ <report_pulication_date as<="" td=""></report_pulication_date> |
|                            | YYYYMMDDHHMMSS>.csv                                                             |

I-SEM Report EA-001

Data Source SEMOpx (ETS)

Periodicity: Daily

Audience: General Public

Resolution: Day-Ahead: Hourly
Intraday: Half-hourly

Time Span: Per each auction specification

Frequency: Daily, at D+1 relative to the trading day.

CSV

Report Format: Note: the data in this report are semi-colon (;) separated, with commas (,) used as

decimals.

## 6.2.1.1.1 ETS MARKET RESULTS FILE STRUCTURE

The structure of the ETA Market Results files is described in the diagram below.

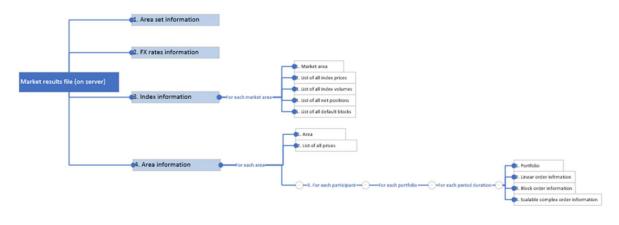

#### 6.2.1.2 ETS MARKET RESULTS FILE: AREA SET SECTION

Area Set Information: Line 1 (Area set name)

| Col. # | Туре     | Description   |
|--------|----------|---------------|
| 1      | Char(8)  | "Area set"    |
| 2      | Char(40) | Area set name |

Area Set Information: Line 2 (Auction name)

| Col.# | Туре     | Description                                                      |
|-------|----------|------------------------------------------------------------------|
| 1     | Char(12) | "Auction name"                                                   |
| 2     | Char(30) | Name of the auction (e.g. SEMO DAM Auction, SEMO IDA 1 Auction). |

Area Set Information: Line 3 (Auction date/time)

| ı | Col.# | Type     | Description                                    |
|---|-------|----------|------------------------------------------------|
|   | 1     | Char(17) | "Auction Date Time"                            |
|   | 2     | DateTime | Auction date time in UTC: YYYY-MM-DDThh:mm:ssZ |

## 6.2.1.3 ETS MARKET RESULTS FILE: FX RATE SECTION

FX Rate Information: Line 1 (FX Rate Header)

| Col.# | Туре    | Description |
|-------|---------|-------------|
| 1     | Char(8) | "FX Rates"  |

FX Rate Information: Line 2 (FX Rate Details - only received FX Rates are reported)

| Col. # | Туре         | Description                                                                          |  |
|--------|--------------|--------------------------------------------------------------------------------------|--|
| 1      | Char(3)      | Value of Currency From: "EUR"                                                        |  |
| 2      | Char(3)      | Value of Currency To: "GBP"                                                          |  |
| 3      | Number(16,8) | Value of currency rate. For EirGrid, the supplied FX rate will have a maximum of 4dp |  |

## 6.2.1.4 ETS MARKET RESULTS FILE: INDEX SECTION

The following section (Index Information) is repeated for NI and ROI

Index Information: Line 1 (Market Area Name)

| Col.# | Туре     | Description                                                                                    |
|-------|----------|------------------------------------------------------------------------------------------------|
| 1     | Char(11) | "Market Area"                                                                                  |
| 2     | Char(40) | "Market Area Name": "NI-DA", "NI-IDA1", "NI-IDA2", "NI-IDA3", "ROI-DA", "ROI-IDA1", "ROI-IDA3" |

Index Information: Line 2 (Index Prices)

| mack mileim | mack information Entre 2 (mack i nece) |                                             |  |  |
|-------------|----------------------------------------|---------------------------------------------|--|--|
| Col.#       | Type                                   | Description                                 |  |  |
| 1           | Char(12)                               | "Index prices"                              |  |  |
| 2           | Number(3)                              | Period duration in minute: "15", "30", "60" |  |  |
| 3           | Char(3)                                | Currency: "EUR". "GBP"                      |  |  |

Index Information: Line 3 (Delivery Dates/Times for Auction Time Horizon)

|        |           | Pagarintian                                                                                                    |  |
|--------|-----------|----------------------------------------------------------------------------------------------------|--|
| Col. # | Туре      | Description                                                                                                    |  |
| 1 -> n | Date Time | Period date time delivery start in UTC: YYYY-MM-DDThh:mm:ssZ                                                                                                    |  |
|        |           | The day-ahead auction has 24 columns. In the case of a short-day or long-day with seasonal time changes, the number of columns is 23 and 25, respectively.                                                                           |  |
|        |           | The intraday 1 auction has 48 columns. In the case of a short-day or long-day with seasonal time changes, the number of columns is 46 and 50, respectively.                                                                          |  |
|        |           | The intraday 2 auction has 24 columns. The time horizon of the auction is unaffected by the seasonal time change.                                                                                                    |  |
|        |           | The intraday 3 auction has 12 columns. The time horizon of the auction is unaffected by the seasonal time change.                                                                                                    |  |
|        |           | Due to clock change, the number of columns may be variable (e.g. in case of 60min day ahead auction for DST 23, the number of columns is 23; but in case of auction from 16:00 to 23:00, then the number of columns is not variable) |  |

Index Information: Line 4 (Index Price)

| index information: Line 4 |           | index Price)                                                                                                    |
|---------------------------|-----------|----------------------------------------------------------------------------------------------------|
| Col. #                    | Type      | Description                                                                                                    |
| 1 -> n                    | Date Time | Value of Index Price in defined currency                                                                                                    |
|                           |           | The day-ahead auction has 24 columns. In the case of a short-day or long-day with seasonal time changes, the number of columns is 23 and 25, respectively.  |
|                           |           | The intraday 1 auction has 48 columns. In the case of a short-day or long-day with seasonal time changes, the number of columns is 46 and 50, respectively. |
|                           |           | The intraday 2 auction has 24 columns. The time horizon of the auction is unaffected by the seasonal time change.                                           |
|                           |           | The intraday 3 auction has 12 columns. The time horizon of the auction is unaffected by the seasonal time change.                                           |
|                           |           | Due to clock change, the number of columns may be variable (e.g. in case of 60min day ahead auction for DST 23, the number of columns is 23)                |

Index Information: Line 5 (Index Volume Definition)

| maox mormanom zmo |           | idox voidino Bonnidon,                     |
|-------------------|-----------|--------------------------------------------|
| Col. #            | Туре      | Description                                |
| 1                 | Char(13)  | "Index volumes"                            |
| 2                 | Number(3) | Period duration in minutes: "15" "30" "60" |

Index Information: Line 6 (Delivery Dates/Times for Auction Time Horizon)

| index information. Line o |           | (DCII | very bates/fillies for Auction fillie Honzon)                                                                                                    |  |
|---------------------------|-----------|-------|----------------------------------------------------------------------------------------------------|--|
| Col.#                     | Туре      |       | Description                                                                                                    |  |
| 1 -> n                    | Date Time |       | Period date time delivery start in UTC: YYYY-MM-DDThh:mm:ssZ The day-ahead auction has 24 columns. In the case of a short-day or long-day with seasonal time changes, the number of columns is 23 and 25, respectively.  The intraday 1 auction has 48 columns. In the case of a short-day or long-day with seasonal time changes, the number of columns is 46 and 50, respectively.  The intraday 2 auction has 24 columns. The time horizon of the auction is unaffected by the seasonal time change. |  |
|                           |           |       | The intraday 3 auction has 12 columns. The time horizon of the auction is unaffected by the seasonal time change.  Due to clock change, the number of columns may be variable (e.g. in case of 60min day ahead auction for DST 23, the the number of columns is 23)                                                                                                    |  |

Index Information: Line 7 (Index Volume)

| Col.#  | Type          | Description                                                                                                    |  |
|--------|---------------|----------------------------------------------------------------------------------------------------|--|
| 1 -> n | Number (10,4) | Value of Index volume                                                                                                    |  |
|        |               | The day-ahead auction has 24 columns. In the case of a short-day or long-day with seasonal time changes, the number of columns is 23 and 25, respectively.  |  |
|        |               | The intraday 1 auction has 48 columns. In the case of a short-day or long-day with seasonal time changes, the number of columns is 46 and 50, respectively. |  |
|        |               | The intraday 2 auction has 24 columns. The time horizon of the auction is unaffected by the seasonal time change.                                           |  |
|        |               | The intraday 3 auction has 12 columns. The time horizon of the auction is unaffected by the seasonal time change.                                           |  |
|        |               | Due to clock change, the number of columns may be variable (e.g. in case of 60min day ahead auction for DST 23, the number of columns is 23)                |  |

Index Information: Line 8 (Net Position Definition)

|  | Col. # | Туре      | Description                                  |  |
|--|--------|-----------|----------------------------------------------|--|
|  | 1      | Char(12)  | "Net position"                               |  |
|  | 2      | Number(3) | Period duration in minutes: "15". "30". "60" |  |

Index Information: Line 9 (Delivery Dates/Times for Auction Time Horizon)

| mack information. Line 5 (Denve |        | tion. Line 3 (D | sivery bates/ filles for Auction fille florizon)             |  |
|---------------------------------|--------|-----------------|--------------------------------------------------------------|--|
|                                 | Col. # | Туре            | Description                                                  |  |
|                                 | 1 -> n | Date Time       | Period date time delivery start in UTC: YYYY-MM-DDThh:mm:ssZ |  |

| Col.# | Туре | Description                                                                                                    |
|-------|------|----------------------------------------------------------------------------------------------------|
|       |      | The day-ahead auction has 24 columns. In the case of a short-day or long-day with seasonal time changes, the number of columns is 23 and 25, respectively.  |
|       |      | The intraday 1 auction has 48 columns. In the case of a short-day or long-day with seasonal time changes, the number of columns is 46 and 50, respectively. |
|       |      | The intraday 2 auction has 24 columns. The time horizon of the auction is unaffected by the seasonal time change.                                           |
|       |      | The intraday 3 auction has 12 columns. The time horizon of the auction is unaffected by the seasonal time change.                                           |
|       |      | Due to clock change, the number of columns may be variable (e.g. in case of 60min day ahead auction for DST 23, the number of columns is 23)                |

Index Information: Line 10 (Net Position Volume)

| Col.#  | Туре          | Description                                                                                                    |  |
|--------|---------------|----------------------------------------------------------------------------------------------------|--|
| 1 -> n | Number (10,4) | Value of net position volume                                                                                                    |  |
|        |               | The day-ahead auction has 24 columns. In the case of a short-day or long-day with seasonal time changes, the number of columns is 23 and 25, respectively.  |  |
|        |               | The intraday 1 auction has 48 columns. In the case of a short-day or long-day with seasonal time changes, the number of columns is 46 and 50, respectively. |  |
|        |               | The intraday 2 auction has 24 columns. The time horizon of the auction is unaffected by the seasonal time change.                                           |  |
|        |               | The intraday 3 auction has 12 columns. The time horizon of the auction is unaffected by the seasonal time change.                                           |  |
|        |               | Due to clock change, the number of columns may be variable (e.g. in case of 60min day ahead auction for DST 23, the number of columns is 23)                |  |

Index Information: Line 11 (Block Header - EUR)

| Col.# | Туре      | Description                                  |  |
|-------|-----------|----------------------------------------------|--|
| 1     | Char(14)  | "Default blocks"                             |  |
| 2     | Number(3) | Period duration in minutes: "15", "30", "60" |  |
| 3     | Char(3)   | Currency: "EUR". "GBP"                       |  |

Block Information: Line 12 (Block Names - EUR)

| Col.# | Туре     | Description                                                                           |  |
|-------|----------|---------------------------------------------------------------------------------------|--|
| 1     | Char(10) | "Default Block Name"                                                                  |  |
| 2     | Char(40) | List of block names                                                                   |  |
|       |          | Subsequent default block names for block order submission defined for the market area |  |

The table below lists the pre-defined blocks.

| Periods | Product name        | Contract Name   | Contract Name Day+1 |
|---------|---------------------|-----------------|---------------------|
| 1-48    | SEMOpx_Baseload     | SEMOpx_Baseload | SEMOpx_TBaseload    |
| 1-16    | SEMOpx_4_Hour_Power | SEMOpx_23-07    | SEMOpx_T23-07       |
| 17-32   | SEMOpx_4_Hour_Power | SEMOpx_07-15    | SEMOpx_T07-15       |
| 33-48   | SEMOpx_4_Hour_Power | SEMOpx_15-23    | SEMOpx_T15-23       |
| 1-8     | SEMOpx_4_Hour_Power | SEMOpx_23-03    | SEMOpx_T23-03       |
| 9-16    | SEMOpx_4_Hour_Power | SEMOpx_03-07    | SEMOpx_T03-07       |
| 17-24   | SEMOpx_4_Hour_Power | SEMOpx_07-11    | SEMOpx_T07-11       |
| 25-32   | SEMOpx_4_Hour_Power | SEMOpx_11-15    | SEMOpx_T11-15       |
| 33-40   | SEMOpx_4_Hour_Power | SEMOpx_15-19    | SEMOpx_T15-19       |
| 41-48   | SEMOpx_4_Hour_Power | SEMOpx_19-23    | SEMOpx_T19-23       |
| 1-4     | SEMOpx_2_Hour_Power | SEMOpx_23-01    | SEMOpx_T23-01       |
| 5-8     | SEMOpx_2_Hour_Power | SEMOpx_01-03    | SEMOpx_T01-03       |
| 9-12    | SEMOpx_2_Hour_Power | SEMOpx_03-05    | SEMOpx_T03-05       |
| 13-16   | SEMOpx_2_Hour_Power | SEMOpx_05-07    | SEMOpx_T05-07       |
| 17-20   | SEMOpx_2_Hour_Power | SEMOpx_07-09    | SEMOpx_T07-09       |
| 21-4    | SEMOpx_2_Hour_Power | SEMOpx_09-11    | SEMOpx_T09-11       |
| 25-28   | SEMOpx_2_Hour_Power | SEMOpx_11-13    | SEMOpx_T11-13       |
| 29-32   | SEMOpx_2_Hour_Power | SEMOpx_13-15    | SEMOpx_T13-15       |
| 33-36   | SEMOpx_2_Hour_Power | SEMOpx_15-17    | SEMOpx_T15-17       |
| 37-40   | SEMOpx_2_Hour_Power | SEMOpx_17-19    | SEMOpx_T17-19       |
| 41-44   | SEMOpx_2_Hour_Power | SEMOpx_19-21    | SEMOpx_T19-21       |

| Periods | Product name        | Contract Name | Contract Name Day+1 |
|---------|---------------------|---------------|---------------------|
| 45-48   | SEMOpx_2_Hour_Power | SEMOpx_21-23  | SEMOpx_T21-23       |

Figure 2: Pre-Defined Blocks in the ETS Market Results File

Index Information: Line 13 (Block Prices)

| Col. # | Type         | Description                                                                 |
|--------|--------------|-----------------------------------------------------------------------------|
| 1      | Chart(11)    | "Block price"                                                               |
| 2 -> n | Number(15,5) | Average price for all <i>n</i> blocks in the period, in designated currency |
|        |              | Where $n$ is the number of pre-defined blocks                               |

Index Information: Line 14 (Block Volume)

| Col.#  | Type         | Description                                              |
|--------|--------------|----------------------------------------------------------|
| 1      | Chart(12)    | "Block volume"                                           |
| 2 -> n | Number(10,4) | Sum of the volumes for all <i>n</i> blocks in the period |
|        |              | Where $n$ is the number of pre-defined blocks            |
|        |              | Subsequent average volumes                               |

## 6.2.1.5 AREA INFORMATION

Area Information: Line 1 (Area Identifier)

| Col.# | Type     | Description |
|-------|----------|-------------|
| 1     | Char(4)  | "Area"      |
| 2     | Char(40) | Area name   |

Area Information: Line 2 (Area Price Header)

| Col. # | Type      | Description                                  |
|--------|-----------|----------------------------------------------|
| 1      | Char(6)   | "Prices"                                     |
| 2      | Number(3) | Period duration in minutes: "15," "30", "60" |
| 3      | Char(43   | Currency: "EUR". "GBP"                       |

Area Information: Line 3 (Area Time Horizon)

| Col.#  | Туре      | Description                                                                                                    |
|--------|-----------|----------------------------------------------------------------------------------------------------|
| 1 -> n | Date Time | Period date time delivery start in UTC: YYYY-MM-DDThh:mm:ssZ                                                                                                |
|        |           | The day-ahead auction has 24 columns. In the case of a short-day or long-day with seasonal time changes, the number of columns is 23 and 25, respectively.  |
|        |           | The intraday 1 auction has 48 columns. In the case of a short-day or long-day with seasonal time changes, the number of columns is 46 and 50, respectively. |
|        |           | The intraday 2 auction has 24 columns. The time horizon of the auction is unaffected by the seasonal time change.                                           |
|        |           | The intraday 3 auction has 12 columns. The time horizon of the auction is unaffected by the seasonal time change.                                           |
|        |           | Due to clock change, the number of columns may be variable (e.g. in case of 60min day ahead auction for DST 23, the number of columns is 23)                |

Area Information: Line 4 (Area Prices)

| Col.#  | Туре         | Description                                                                                                    |
|--------|--------------|----------------------------------------------------------------------------------------------------|
| 1 -> n | Number(15,5) | Value of price in defined currency                                                                                                    |
|        |              | The day-ahead auction has 24 columns. In the case of a short-day or long-day with seasonal time changes, the number of columns is 23 and 25, respectively.  |
|        |              | The intraday 1 auction has 48 columns. In the case of a short-day or long-day with seasonal time changes, the number of columns is 46 and 50, respectively. |
|        |              | The intraday 2 auction has 24 columns. The time horizon of the auction is unaffected by the seasonal time change.                                           |
|        |              | The intraday 3 auction has 12 columns. The time horizon of the auction is unaffected by the seasonal time change.                                           |

| Col.# | Type | Description                                                                           |
|-------|------|---------------------------------------------------------------------------------------|
|       |      | Due to clock change, the number of columns may be variable (e.g. in case of 60min day |
|       |      | ahead auction for DST 23, the number of columns is 23)                                |

Index Information: Line 5 (Area Net Position Definition)

| Col.# | Туре      | Description                                  |
|-------|-----------|----------------------------------------------|
| 1     | Char(12)  | "Net position"                               |
| 2     | Number(3) | Period duration in minutes: "15", "30", "60" |

Index Information: Line 6 (Delivery Dates/Times for Auction Time Horizon)

| Index Informa    | ation. Line 6  | (Delli | very Dates/Times for Auction Time Horizon)                                                                                                    |
|------------------|----------------|--------|----------------------------------------------------------------------------------------------------|
| Col. #           | Туре           |        | Description                                                                                                    |
| Col. #<br>1 -> n | Type Date Time |        | Period date time delivery start in UTC: YYYY-MM-DDThh:mm:ssZ The day-ahead auction has 24 columns. In the case of a short-day or long-day with seasonal time changes, the number of columns is 23 and 25, respectively.  The intraday 1 auction has 48 columns. In the case of a short-day or long-day with seasonal time changes, the number of columns is 46 and 50, respectively.  The intraday 2 auction has 24 columns. The time horizon of the auction is unaffected by the seasonal time change.  The intraday 3 auction has 12 columns. The time horizon of the auction is unaffected by |
|                  |                |        | The intraday 3 auction has 12 columns. The time horizon of the auction is unaffected by the seasonal time change.  Due to clock change, the number of columns may be variable (e.g. in case of 60min day ahead auction for DST 23, the number of columns is 23)                                                                                                    |

#### Area Information: Line 7 (Area Net Position Volume)

| Col.# | Туре          | Description                                                                                                    |
|-------|---------------|----------------------------------------------------------------------------------------------------|
| 1 ->n | Number (10,4) | Value of Net position at area level (NEMO trading level)                                                                                                    |
|       |               | The day-ahead auction has 24 columns. In the case of a short-day or long-day with seasonal time changes, the number of columns is 23 and 25, respectively.  |
|       |               | The intraday 1 auction has 48 columns. In the case of a short-day or long-day with seasonal time changes, the number of columns is 46 and 50, respectively. |
|       |               | The intraday 2 auction has 24 columns. The time horizon of the auction is unaffected by the seasonal time change.                                           |
|       |               | The intraday 3 auction has 12 columns. The time horizon of the auction is unaffected by the seasonal time change.                                           |
|       |               | Due to clock change, the number of columns may be variable (e.g. in case of 60min day ahead auction for DST 23, the number of columns is 23)                |

The following sections (Linear Order, Scalable Complex Order) will be repeated for every SEMOpx Member portfolio that has cleared data in the respective auction. Scalable Complex Orders are only applicable to the SEMOpx Day-Ahead auction results.

Area Information, Participant-Level Detail: Line 1 (Member-Specific Header)

| Col. # | Туре      | Description                                                              |
|--------|-----------|--------------------------------------------------------------------------|
| 1      | Char(9)   | "Portfolio"                                                              |
| 2      | Char(10)  | Participant short name                                                   |
| 3      | Char(32)  | Portfolio name                                                           |
| 4      | Number(3) | Period duration in minute: "15", "30", "60"                              |
| 5      | Char(3)   | Settlement currency of the (portfolio, area) combination: "EUR" or "GBP" |

Area Information, Participant -Level Detail, Linear Order Results: Line 1 (Linear Order Results Header)

| Col. # | Type     | Description          |
|--------|----------|----------------------|
| 1      | Char(10) | "Linear order"       |
| 2      | Char(10) | Value of Trader Name |

Area Information, Participant -Level Detail, Linear Order Results: Line 2 (Linear Order Results Time Horizon)

| Col. # | Type      | Description                                                  |
|--------|-----------|--------------------------------------------------------------|
| 1 -> n | Date Time | Period date time delivery start in UTC: YYYY-MM-DDThh:mm:ssZ |

| Col.# | Туре | Description                                                                                                    |
|-------|------|----------------------------------------------------------------------------------------------------|
|       |      | The day-ahead auction has 24 columns. In the case of a short-day or long-day with seasonal time changes, the number of columns is 23 and 25, respectively.  |
|       |      | The intraday 1 auction has 48 columns. In the case of a short-day or long-day with seasonal time changes, the number of columns is 46 and 50, respectively. |
|       |      | The intraday 2 auction has 24 columns. The time horizon of the auction is unaffected by the seasonal time change.                                           |
|       |      | The intraday 3 auction has 12 columns. The time horizon of the auction is unaffected by the seasonal time change.                                           |
|       |      | Due to clock change, the number of columns may be variable (e.g. in case of 60min day ahead auction for DST 23, the number of columns is 23)                |

Area Information, Member-Level Detail, Linear Order Results: Line 3 (Linear Order Results Detail)

| Col. # | Type         | Description                                                                                                    |
|--------|--------------|----------------------------------------------------------------------------------------------------|
| 1 -> n | Number(15,5) | Value of executed quantity for the linear order                                                                                                    |
|        |              | The day-ahead auction has 24 columns. In the case of a short-day or long-day with seasonal time changes, the number of columns is 23 and 25, respectively.                                               |
|        |              | The intraday 1 auction has 48 columns. In the case of a short-day or long-day with seasonal time changes, the number of columns is 46 and 50, respectively.                                              |
|        |              | The intraday 2 auction has 24 columns. The time horizon of the auction is unaffected by the seasonal time change.                                                                                        |
|        |              | The intraday 3 auction has 12 columns. The time horizon of the auction is unaffected by the seasonal time change.  Due to clock change, the number of columns may be variable (e.g. in case of 60min day |
|        |              | ahead auction for DST 23, the number of columns is 23)                                                                                                    |

Area Information, Member-Level Detail, Linear Order Results: Line 4 (Linear Order OrderPeriodIDs)

| Col.#  | Туре         | Description                                                                                                    |
|--------|--------------|----------------------------------------------------------------------------------------------------|
| 1 -> n | Number(25,0) | Value of orderPeriodIDs for the linear order                                                                                                    |
|        |              | The day-ahead auction has 24 columns. In the case of a short-day or long-day with seasonal time changes, the number of columns is 23 and 25, respectively.  |
|        |              | The intraday 1 auction has 48 columns. In the case of a short-day or long-day with seasonal time changes, the number of columns is 46 and 50, respectively. |
|        |              | The intraday 2 auction has 24 columns. The time horizon of the auction is unaffected by the seasonal time change.                                           |
|        |              | The intraday 3 auction has 12 columns. The time horizon of the auction is unaffected by the seasonal time change.                                           |
|        |              | Due to clock change, the number of columns may be variable (e.g. in case of 60min day ahead auction for DST 23, the number of columns is 23)                |

Area Information, Member-Level Detail, Block Order Results: Line 1 (Block Order Results Header)

| Col.# | Туре     | Description         |
|-------|----------|---------------------|
| 1     | Char(11) | "Block Order"       |
| 2     | Char     | Block order id      |
| 3     | Char(20) | Value of TraderName |

Area Information, Member-Level Detail, Block Order Results: Line 2 (Block Order Results Time Horizon)

| Col.#  | Туре      | Description                                                                                                    |
|--------|-----------|----------------------------------------------------------------------------------------------------|
| 1 -> n | Date Time | Period date time delivery start in UTC: YYYY-MM-DDThh:mm:ssZ                                                                                                |
|        |           | The day-ahead auction has 24 columns. In the case of a short-day or long-day with seasonal time changes, the number of columns is 23 and 25, respectively.  |
|        |           | The intraday 1 auction has 48 columns. In the case of a short-day or long-day with seasonal time changes, the number of columns is 46 and 50, respectively. |
|        |           | The intraday 2 auction has 24 columns. The time horizon of the auction is unaffected by the seasonal time change.                                           |

| Col.# | Type | Description                                                                                                    |
|-------|------|----------------------------------------------------------------------------------------------------|
|       |      | The intraday 3 auction has 12 columns. The time horizon of the auction is unaffected by the seasonal time change.                            |
|       |      | Due to clock change, the number of columns may be variable (e.g. in case of 60min day ahead auction for DST 23, the number of columns is 23) |

Area Information, Member-Level Detail, Block Order Results: Line 3 (Block Order Results Time Horizon)

| Col.#  | Туре          | Description                                                                                                    |
|--------|---------------|----------------------------------------------------------------------------------------------------|
| 1 -> n | Number (15,5) | Period date time delivery start in UTC: YYYY-MM-DDThh:mm:ssZ                                                                                                |
|        |               | The day-ahead auction has 24 columns. In the case of a short-day or long-day with seasonal time changes, the number of columns is 23 and 25, respectively.  |
|        |               | The intraday 1 auction has 48 columns. In the case of a short-day or long-day with seasonal time changes, the number of columns is 46 and 50, respectively. |
|        |               | The intraday 2 auction has 24 columns. The time horizon of the auction is unaffected by the seasonal time change.                                           |
|        |               | The intraday 3 auction has 12 columns. The time horizon of the auction is unaffected by the seasonal time change.                                           |
|        |               | Due to clock change, the number of columns may be variable (e.g. in case of 60min day ahead auction for DST 23, the number of columns is 23)                |

Area Information, Member-Level Detail, Block Order Results: Line 4 (Block Order Results Time Horizon)

| Col. # | Type          | Description                                                                                                    |
|--------|---------------|----------------------------------------------------------------------------------------------------|
| 1 -> n | Number (25,0) | Period date time delivery start in UTC: YYYY-MM-DDThh:mm:ssZ                                                                                                |
|        |               | The day-ahead auction has 24 columns. In the case of a short-day or long-day with seasonal time changes, the number of columns is 23 and 25, respectively.  |
|        |               | The intraday 1 auction has 48 columns. In the case of a short-day or long-day with seasonal time changes, the number of columns is 46 and 50, respectively. |
|        |               | The intraday 2 auction has 24 columns. The time horizon of the auction is unaffected by the seasonal time change.                                           |
|        |               | The intraday 3 auction has 12 columns. The time horizon of the auction is unaffected by the seasonal time change.                                           |
|        |               | Due to clock change, the number of columns may be variable (e.g. in case of 60min day ahead auction for DST 23, the number of columns is 23)                |

## Area Information, Member-Level Detail, Scalable Complex Order Results: Line 1 (Scalable Complex Order Results Header)

| Col. # | Type     | Description         |
|--------|----------|---------------------|
| 1      | Char(11) | "Block Order"       |
| 2      | Char     | Block order id      |
| 3      | Char(20) | Value of TraderName |

## Area Information, Member-Level Detail, Scalable Complex Order Results: Line 2 (Scalable Complex Order Results Header)

| Col. # | Туре     | Description              |
|--------|----------|--------------------------|
| 1      | String   | "Scalable Complex Order" |
| 2      | Char(20) | Value of Trader Name     |

## Area Information, Member-Level Detail, Scalable Complex Order Results: Line 2 (Scalable Complex Order Results Time Horizon)

| Col. # | Туре      | Description                                                                                                    |
|--------|-----------|----------------------------------------------------------------------------------------------------|
| 1 -> n | Date Time | Period date time delivery start in UTC: YYYY-MM-DDThh:mm:ssZ                                                                                                |
|        |           | The day-ahead auction has 24 columns. In the case of a short-day or long-day with seasonal time changes, the number of columns is 23 and 25, respectively.  |
|        |           | The intraday 1 auction has 48 columns. In the case of a short-day or long-day with seasonal time changes, the number of columns is 46 and 50, respectively. |

| Col.# | Туре | Description                                                                                                    |
|-------|------|----------------------------------------------------------------------------------------------------|
|       |      | The intraday 2 auction has 24 columns. The time horizon of the auction is unaffected by the seasonal time change.                            |
|       |      | The intraday 3 auction has 12 columns. The time horizon of the auction is unaffected by the seasonal time change.                            |
|       |      | Due to clock change, the number of columns may be variable (e.g. in case of 60min day ahead auction for DST 23, the number of columns is 23) |

## Area Information, Member-Level Detail, Scalable Complex Order Results: Line 3 (Scalable Complex Order Results Detail)

| Detail) |              |                                                                                                    |
|---------|--------------|----------------------------------------------------------------------------------------------------|
| Col. #  | Type         | Description                                                                                                    |
| 1 -> n  | Number(15,5) | Value of executed quantity for the scalable complex order                                                                                                   |
|         |              | The day-ahead auction has 24 columns. In the case of a short-day or long-day with seasonal time changes, the number of columns is 23 and 25, respectively.  |
|         |              | The intraday 1 auction has 48 columns. In the case of a short-day or long-day with seasonal time changes, the number of columns is 46 and 50, respectively. |
|         |              | The intraday 2 auction has 24 columns. The time horizon of the auction is unaffected by the seasonal time change.                                           |
|         |              | The intraday 3 auction has 12 columns. The time horizon of the auction is unaffected by the seasonal time change.                                           |
|         |              | Due to clock change, the number of columns may be variable (e.g. in case of 60min day ahead auction for DST 23, the number of columns is 23)                |

## Area Information, Member-Level Detail, Scalable Complex Order Results: Line 4 (Scalable Complex Order Order PeriodIDs)

| Col. # | Туре         | Description                                                                                                    |
|--------|--------------|----------------------------------------------------------------------------------------------------|
| 1 -> n | Number(25,0) | Value of the orderPeriodIDs for the scalable complex order                                                                                                  |
|        |              | The day-ahead auction has 24 columns. In the case of a short-day or long-day with seasonal time changes, the number of columns is 23 and 25, respectively.  |
|        |              | The intraday 1 auction has 48 columns. In the case of a short-day or long-day with seasonal time changes, the number of columns is 46 and 50, respectively. |
|        |              | The intraday 2 auction has 24 columns. The time horizon of the auction is unaffected by the seasonal time change.                                           |
|        |              | The intraday 3 auction has 12 columns. The time horizon of the auction is unaffected by the seasonal time change.                                           |
|        |              | Due to clock change, the number of columns may be variable (e.g. in case of 60min day ahead auction for DST 23, the number of columns is 23)                |

## 6.2.2 EA-002: ETS BID FILE

This file contains all the orders submitted during the auction (whether they were executed or not – this is indicated) for a given Area Set and Auction Day. (Deactivated orders are also included in the file).

#### 6.2.2.1 ETS BID FILES

The ETS Bid data are delivered in four files, one for each of the auctions. They are:

| Auction                    | Filemask                                                                        |
|----------------------------|---------------------------------------------------------------------------------|
| Day-Ahead Auction Results  | BidFile_SEM-DA_PWR-MRC-D+1_ <auction as<="" date="" td=""></auction>            |
|                            | YYYYMMDDHHMMSS>_ <report_pulication_date as<="" td=""></report_pulication_date> |
|                            | YYYYMMDDHHMMSS>.csv                                                             |
| Intraday 1 Auction Results | BidFile_SEM-IDA1_PWR-SEM-GB-D+1_ <auction as<="" date="" td=""></auction>       |
|                            | YYYYMMDDHHMMSS>_ <report_pulication_date as<="" td=""></report_pulication_date> |
|                            | YYYYMMDDHHMMSS>.csv                                                             |
| Intraday 2 Auction Results | BidFile_SEM-IDA2_PWR-SEM-GB-D_ <auction as<="" date="" td=""></auction>         |
|                            | YYYYMMDDHHMMSS>_ <report_pulication_date as<="" td=""></report_pulication_date> |
|                            | YYYYMMDDHHMMSS>.csv                                                             |
| Intraday 3 Auction Results | BidFile_SEM-IDA3_PWR-SEM-D_ <auction as<="" date="" td=""></auction>            |
|                            | YYYYMMDDHHMMSS>_ <report_pulication_date as<="" td=""></report_pulication_date> |
|                            | YYYYMMDDHHMMSS>.csv                                                             |

I-SEM Report

EA-002 Reference:

Data Source SEMOpx (ETS)

Periodicity: Daily

Audience: General Public Day-Ahead: Hourly Resolution: Intraday: Half-hourly

Time Span: Per each auction specification

Frequency: Daily, at D+1 relative to the trading day.

Report Format: Note: the data in this report are semi-colon (;) separated, with commas (,) used as

decimals.

#### 6.2.2.1.1 ETS BID FILE STRUCTURE

The structure of the ETA Bid files is described in the diagram below.

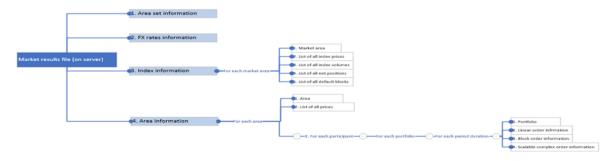

### 6.2.2.2 ETS BID FILE: AREA SET SECTION

Area Set Information: Line 1 (Area set name)

| Area oct information. Eine 1 (Area oct name) |        |                |
|----------------------------------------------|--------|----------------|
| Col. #                                       | Туре   | Description    |
| 1                                            | String | "Area set"     |
| 2                                            | String | Area set name. |

Area Set Information: Line 2 (Auction name)

|   | Col. # | Туре     | Description                                                      |
|---|--------|----------|------------------------------------------------------------------|
|   | 1      | Char(12) | "Auction name"                                                   |
| Г | 2      | Char(30) | Name of the auction (e.g. SEMO DAM Auction, SEMO IDA 1 Auction). |

Area Set Information: Line 3 (Auction date/time)

| - 3 | Area det information. Eine 3 (Auction date time) |          |                                                 |
|-----|--------------------------------------------------|----------|-------------------------------------------------|
|     | Col. #                                           | Type     | Description                                     |
|     | 1                                                | Char(17) | "Auction Date Time"                             |
|     | 2                                                | DateTime | Auction Date Time in LITC: YYYY-MM-DDThh:mm:ss7 |

## 6.2.2.3 ETS BID FILE: PORTFOLIO-AREA SECTION

Portfolio - Area Information: Line 1 (Portfolio - Area - Period Duration)

| Col. # | Туре      | Description                                                                             |
|--------|-----------|-----------------------------------------------------------------------------------------|
| 1      | Char(2)   | "PO" (for Portfolio)                                                                    |
| 2      | Char(10)  | Participant of the Portfolio >> Short Name                                              |
| 3      | Char(32)  | Portfolio name                                                                          |
| 4      | Char(40)  | Area name                                                                               |
| 5      | Number(3) | Period duration in minutes: "15", "30", "60"                                            |
| 6      | Char(3)   | Settlement currency of the (portfolio, area) combination ("EUR, "GBP")                  |
| 7      | Char(2)   | Portfolio type: normal (N), physical delivery month (PM) or physical delivery week (PW) |

## 6.2.2.3.1 LINE TO DESCRIBE SUBMITTED LINEAR ORDER

For each linear order that has been submitted and accepted in the central module, following lines are indicated:

#### Line 1

| Col. # | Туре         | Description                                                                             |
|--------|--------------|-----------------------------------------------------------------------------------------|
| 1      | Char(2)      | "SL" (for submission linear order)                                                      |
| 2      | Number(25,0) | Order ID                                                                                |
| 3      | Char(20)     | User ID                                                                                 |
| 4      | Char(10)     | Participant of the User Short Name (can be different from participant of the Portfolio) |
| 5      | Date Time    | Submission date time in UTC: YYYY-MM-DDThh:mm:ssZ                                       |
| 6      | Char(1)      | Trading Capacity (TRC): Refers to the Agent 'A' or Proprietary 'P'                      |
| 7      | varchar(12)  | Beneficiary: Refers to the ACER code if populated                                       |

## Line 2

| Col.# | Туре         | Description                                                                                                    |
|-------|--------------|----------------------------------------------------------------------------------------------------|
| 1     | Char(2)      | "PR" (for price)                                                                                                    |
| 2     | Char(6)      | "Period"                                                                                                    |
| 3     | Char(6)      | "OrderPeriodID"                                                                                                    |
| 4     | Char(6)      | "Active"                                                                                                    |
| 5     | Char(9)      | "Execution"                                                                                                    |
| 6     | Number(15,5) | First price of the linear order                                                                                                    |
|       |              | If price tick has been modified after the order submission, the original price as submitted by the user is still displayed                                |
|       |              |                                                                                                    |
|       | Number(15,5) | Last price of the linear order If price tick has been modified after the order submission, the original price as submitted by the user is still displayed |

#### Line 3

| Col. # | Type         | Description                                                                                                    |
|--------|--------------|----------------------------------------------------------------------------------------------------|
| 1      | Char(2)      | "VL" (for volume)                                                                                                    |
| 2      | DateTime     | Period date time in UTC: YYYY-MM-DDThh:mm:ssZ                                                                                                    |
| 3      | Number(25,0) | Order Period ID                                                                                                    |
| 4      | Char(1)      | "Y" if the order is active and "N" if the order is not active If an order with physical delivery is not confirmed at the moment of the 'curve calculation' trigger which is used for this bid file generation, then "N" must be indicated If an order has been submitted after the 'curve calculation' trigger which is used for this bid file generation, then 'N' must be indicated. If a newer version for the order has been accepted by the server, then the older version has status 'N' The order status must be indicated (Either 'Y' or 'N') even if the bid file is generated before the first curve calculation from the auction session monitoring screen After any curve calculation, the orders statuses are frozen until the next curve calculation |
| 5      | Number(10,4) | Value of the executed quantity. If the order is inactive, the volume will always be zero.                                                                                                    |
| 6      | Number(10,4) | Value of the submitted quantity for the first price of the interpolated order (as submitted by the user, in settlement currency)  If no quantity is defined for the price, then no value  If volume tick has been modified after the order submission, the original volume as submitted by the user is still displayed                                                                                                    |
|        |              |                                                                                                    |
|        | Number(10,4) | Value of the submitted quantity for the last price of the interpolated order If no quantity is defined for the price, then no value If volume tick has been modified after the order submission, the original volume as submitted by the user is still displayed                                                                                                    |

## 6.2.2.3.2 LINE TO DESCRIBE SUBMITTED BLOCK ORDER

For each block order that has been submitted and accepted in the central module, following lines are indicated (in particular the several versions of a block order are reported):

#### Line 1

| Col. # | Туре    | Description                       |  |
|--------|---------|-----------------------------------|--|
| 1      | Char(2) | "SB" (for submission block order) |  |

| 2 | Char(20) | User id                                           |  |
|---|----------|---------------------------------------------------|--|
| 3 | Char(10) | Participant of User >> shortname                  |  |
| 4 | DateTime | Submission date time in GMT: YYYY-MM-DDThh:mm:ssZ |  |

## Line 2

| Col. #  | Туре        | Description                                                                                                    |  |
|---------|-------------|----------------------------------------------------------------------------------------------------|--|
| 1       | Char(2)     | "BI" (for block information)                                                                                                    |  |
| 2       | Char(7)     | "BlockID"                                                                                                    |  |
| 3       | Char(6)     | "Active"                                                                                                    |  |
| 4       | Char(9)     | "Execution"                                                                                                    |  |
| 5       | Char(3)     | "MAR"                                                                                                    |  |
| 6       | Char(3)     | "AAR"                                                                                                    |  |
| 7       | Char(9)     | "BlockCode"                                                                                                    |  |
| 8       | Char(12)    | "BlockCodePRM"                                                                                                    |  |
| 9       | Char(1)     | Trading Capacity (TRC): Refers to the Agent 'A' or Proprietary 'P'                                                                                                    |  |
| 10      | varchar(12) | Beneficiary: Refers to the ACER code if populated                                                                                                    |  |
| 11      | Char(5)     | "Price"                                                                                                    |  |
| 12 → n  | DateTime    | Period date time delivery start in GMT: YYYY-MM-DDThh:mm:ssZ for each period of the block order  Due to clock change, the number of columns may be variable (e.g. in case of 60min day ahead auction for DST 23, the number of columns is 23) |  |
| n+1 → p | DateTime    | Period date time delivery start in GMT: YYYY-MM-DDThh:mm:ssZ for each period of the block order  Due to clock change, the number of columns may be variable (e.g. in case of 60min day ahead auction for DST 23, the number of columns is 23) |  |

**Line 3**  $\rightarrow$  X<sup>th</sup> line (number of lines depends on the number of block orders contained in the submission)

| Col. # Type |              | Description                                                                                                    |  |  |  |
|-------------|--------------|----------------------------------------------------------------------------------------------------|--|--|--|
| 1           | Char(2)      | "BL" (for block)                                                                                                    |  |  |  |
| 2           | Number(25,0) | Reference number of the block order; it is the OrderID as described in the 148 – ETS - Trade and Trader ID document                                                                                                    |  |  |  |
| 3           | Char(2)      | "Y" if the order is active and "N" if the order is not active If an order has been submitted after the 'curve calculation' trigger which is used for this bid file generation, then 'N' must be indicated. If a newer version for the order has been accepted by the server, then the older version has status 'N' The order status must be indicated (Either 'Y' or 'N') even if the bid file is generated before the first curve calculation from the auction session monitoring screen After any curve calculation, the orders statuses are frozen until the next curve calculation |  |  |  |
| 4           | Number(10,4) | Value of execution volume  If the block order is not active, then execution volume is necessarily 0  If the block order is active and has not been executed, then execution volume is 0  If the block order has been executed, then execution volume is the sum of the executed volumes, e.g. if a 3MW block which lasts 3 hours has been executed, then displayed executed volume is 3*3=9                                                                                                    |  |  |  |
| 5           | Number(3,2)  | Value of minimum acceptance ratio (default: 1)                                                                                                    |  |  |  |
| 6           | Number(6,5)  | Value of Actual Acceptance Ratio (default: 0 rejected / 1 accepted) For AAR, reported value is R_AAR (i.e. resized AAR) truncated to 5 decimal places                                                                                                    |  |  |  |
| 7           | Char(3)      | According to block type's, the code is different:  C01 for normal block C02 for Linked block C04 for Exclusive block C88 for Loop block                                                                                                    |  |  |  |
| 8           | Char(?)      | The "BlockCodePRM" column will contain parameters for linked,exclusive, loop and flexible blocks depending on the BlockCode of each Block entered:  • "BlockCode" = C01 : The "BlockCodePRM" field corresponding to this BlockCode will be empty (N/A)                                                                                                    |  |  |  |

|             |                            | BlockCode" = C02: The "BlockCodePRM" field corresponding to this BlockCode will be:  A number "Block ID": If this Block has one parent. This field contains the Block ID number of its parent  Several numbers "Block ID": If this Block has several parents. This field contains the Block ID number of all its parent, separated by the "_" character between each Block ID number  BlockCode" = C04: The "BlockCodePRM" field corresponding to this BlockCode will be an "Exclusive Group" ID generated by ETS server. It will be unique and the same for all contents blocks in this group  BlockCode" = C88: The "BlockCodePRM" field corresponding to this BlockCode will be a "Loop Family" ID generated by ETS server. It will be unique and the same for all contents blocks in this group |
|-------------|----------------------------|----------------------------------------------------------------------------------------------------|
| 9<br>10 → n | Number(15,5)  Number(10,4) | Price of the block order as submitted by the user, in settlement currency  Value of submitted quantity for first period, second period, etc.,  If block order is not defined for a period, then no value is given  Due to clock change, the number of columns may be variable (e.g. in case of 60min day ahead auction for DST 23, the number of columns is 23)  If a block order is cancelled, then the new version of the order has "0" values for all the defined periods (with defined values, the others are left empty)                                                                                                    |
| n+1 → p     | Number(25,0)               | Value of OrderPeriodID  If block order is not defined for a period, then no value is given  Due to clock change, the number of columns may be variable (e.g. in case of 60min day ahead auction for DST 23, the number of columns is 23)                                                                                                    |

## 6.2.2.3.3 LINE TO DESCRIBE SUBMITTED SCALABLE COMPLEX ORDER

For each scalable complex order that has been submitted and accepted in the central module, following lines are indicated (in particular the several versions of a scalable complex order are reported):

## Line 1

| Col.# | Туре          | Description                                                                        |  |  |
|-------|---------------|------------------------------------------------------------------------------------|--|--|
| 1     | Char          | "SC" (for submission scalable complex order)                                       |  |  |
| 2     | Number(15,0)  | Value of Order ID                                                                  |  |  |
| 3     | Char          | Value of User ID                                                                   |  |  |
| 4     | String        | Member ID of the user                                                              |  |  |
| 5     | Date Time     | Submission date time in UTC: YYYY-MM-DDThh:mm:ssZ                                  |  |  |
| 6     | Char(1)       | Trading Capacity (TRC): Refers to the Agent 'A' or Proprietary 'P'                 |  |  |
| 7     | varchar(12)   | Beneficiary: Refers to the ACER code if populated                                  |  |  |
| 8     | Char(10)      | "Fixed Term"                                                                       |  |  |
| 9     | Number(18,11) | Value of Fixed Term                                                                |  |  |
| 10    | Char(17)      | "Increase Gradient"                                                                |  |  |
| 11    | Number(11,5)  | Value of Increase Gradient                                                         |  |  |
| 12    | Char(17)      | "Decrease Gradient"                                                                |  |  |
| 13    | Number(11,5)  | Value of Decrease Gradient                                                         |  |  |
| 14    | Char(22)      | "Scheduled Stop Periods"                                                           |  |  |
| 15    | Number(2)     | Value of Scheduled Stop Periods                                                    |  |  |
| 16    | Char(22)      | "Paradoxically Rejected"                                                           |  |  |
| 17    | Number(1)     | Value of Paradoxically Rejected (1 – paradoxically rejected, 0 – not paradoxically |  |  |
|       |               | rejected)                                                                          |  |  |
| 18    | Char(10)      | "Activation"                                                                       |  |  |
| 19    | Number(1)     | Value of activation (0 - Rejected,1 - Accepted)                                    |  |  |

#### Line 2

| Col. # | Туре         | Description                                                                                                    |  |  |
|--------|--------------|----------------------------------------------------------------------------------------------------|--|--|
| 1      | Char(2)      | "PR" (for price)                                                                                                    |  |  |
| 2      | Char(6)      | "Period"                                                                                                    |  |  |
| 3      | Char         | "OrderPeriodID"                                                                                                    |  |  |
| 4      | Char(6)      | "Active"                                                                                                    |  |  |
| 5      | Char(9)      | "Execution"                                                                                                    |  |  |
| 6      | Char(3)      | "MAV"                                                                                                    |  |  |
| 7      | Number(15,5) | First price of the scalable complex order                                                                                  |  |  |
|        |              | If price tick has been modified after the order submission, the original price as submitted by the user is still displayed |  |  |
|        |              |                                                                                                    |  |  |
|        | Number(15,5) | Last price of the scalable complex order                                                                                   |  |  |
|        |              | If price tick has been modified after the order submission, the original price as submitted by the user is still displayed |  |  |

## Line 3

| Col. # | Туре         | Description                                                                                                    |  |  |  |
|--------|--------------|----------------------------------------------------------------------------------------------------|--|--|--|
| 1      | Char(2)      | "VL" (for volume)                                                                                                    |  |  |  |
| 2      | Date Time    | Period date time in UTC: YYYY-MM-DDThh:mm:ssZ                                                                                                    |  |  |  |
| 3      | Number(25,0) | Value of Order Period ID                                                                                                    |  |  |  |
| 4      | Char(1)      | "Y" if the order is active and "N" if the order is not active                                                                                                    |  |  |  |
|        |              | If an order has been submitted after the 'curve calculation' trigger which is used for this bid file generation, then 'N' must be indicated.                            |  |  |  |
|        |              | If a newer version for the order has been accepted by the server, then the older version has status 'N'.                                                                |  |  |  |
|        |              | The order status must be indicated (Either 'Y' or 'N') even if the bid file is generated before the first curve calculation from the auction session monitoring screen. |  |  |  |
|        |              | After any curve calculation, the orders statuses are frozen until the next curve calculation                                                                            |  |  |  |
| 5      | Number(10,4) | Value of the executed quantity. Even if the scalable complex order is not with 'activated' status, it may have executed quantity (due to the Scheduled Stop Condition). |  |  |  |
| 6      | Char(3)      | Value of the Minimum Acceptance Volume (MAV)                                                                                                    |  |  |  |
| 7      | Number(10,4) | Value of the submitted quantity for the first price of the order                                                                                                    |  |  |  |
|        |              | If no quantity is defined for the price, then no value                                                                                                    |  |  |  |
|        |              | If volume tick has been modified after the order submission, the original volume as submitted by the user is still displayed                                            |  |  |  |
|        |              |                                                                                                    |  |  |  |
|        | Number(10,4) | Value of the submitted quantity for the last price of the order                                                                                                    |  |  |  |
|        |              | If no quantity is defined for the price, then no value                                                                                                    |  |  |  |
|        |              | If volume tick has been modified after the order submission, the original volume as                                                                                     |  |  |  |
|        |              | submitted by the user is still displayed.                                                                                                    |  |  |  |

## 6.3 TRADE REPORT

## 6.3.1 CONSTRUCTION RULES

The trade report content depends on the type of user (MO, TRADER, NON MARKET PARTICIPANT) and the access rights.

| MO user                        | Trade report can contain only information of area set for which MO user has read or read/write                                                                                                    |
|--------------------------------|----------------------------------------------------------------------------------------------------|
|                                | access rights.                                                                                                    |
| TRADER user                    | Market area details can be accessed only by TRADER user who has read or read write rights for a (portfolio, area) combination of an area which belongs to the same exchange as the considered auction session. |
|                                | Trade report can only contain order/trade information of (portfolio, area) combinations for which the TRADER user has read or read write rights.                                                               |
| NON MARKET<br>PARTICIPANT user | Market area details can be accessed only for the market areas configured for the Non Market Participant; no access to member information, i.e. <tradearea> tag is omitted.</tradearea>                         |

## 6.3.2 FILE NAME/FORMAT

## 6.3.2.1 XML EXPORT SINGLE

If 'XML Export Single' is selected in Market Results screen:

| Name   | <auction date="" time="">_TradeReport_<shortname participant="">_<area set=""/>_<auction name=""></auction></shortname></auction> |  |
|--------|----------------------------------------------------------------------------------------------------|--|
| Format | XML                                                                                                    |  |
|        | ZIP file containing generated XML Member report                                                                                   |  |
|        | Encoding for the xml file = xml version="1.0" encoding="UTF-8"?                                                                   |  |

## 6.3.2.2 XML EXPORT ALL

If 'XML Export All' is selected in Market Results screen:

| Name   | <pre><auction date="" time="">_TradeReport_<shortname exchange="">_<area set=""/>_<auction name=""></auction></shortname></auction></pre> |  |
|--------|----------------------------------------------------------------------------------------------------|--|
| Format | XML                                                                                                    |  |
|        | ZIP file containing generated XML Member report                                                                                           |  |
|        | Encoding for the xml file = xml version="1.0" encoding="UTF-8"?                                                                           |  |

#### With:

< Auction date time>: auction date time (format: YYYYMMDDhhmmss) in GMT

<Shortname>: Shortname of the market participant in case of 'XML Export Single'; Shortname of the exchange linked

to the area set in case of 'XML Export All'

<area set>: name of the area set
<auction name>: name of the auction

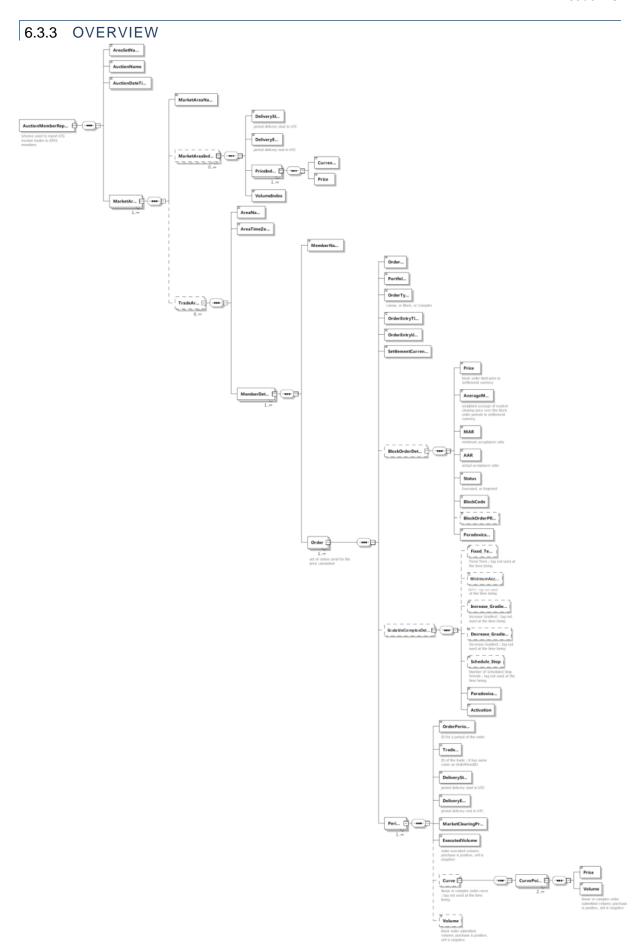

#### 634 FILE CONTENT

| Element          | Data Type | Card. | Content                                                                                                    |
|------------------|-----------|-------|----------------------------------------------------------------------------------------------------|
| AreaSetName      | String    | [11]  | Name of the area set                                                                                                    |
| AuctionName      | String    | [11]  | Auction name                                                                                                    |
| AuctionDateTime  | DateTime  | [11]  | Auction date time in the "YYYY-MM-DDTHH24:MI:SSZ" format                                                                                                    |
| MarketArea       | Group     | [1n]  | List of market areas of the area set                                                                                                    |
| +MarketAreaName  | String    | [11]  | Market area name                                                                                                    |
| +MarketAreaIndex | Group     | [0n]  |                                                                                                    |
| ++DeliveryStart  | DateTime  | [11]  | Delivery start of the period in the "YYYY-MM-DDTHH24:MI:SSZ" format                                                                                                    |
| ++DeliveryEnd    | DateTime  | [11]  | Delivery end of the period in the "YYYY-MM-DDTHH24:MI:SSZ" format                                                                                                    |
| ++PriceIndex     | Group     | [1n]  | Price index is indicated for all settlement, trade limit and auction currencies available at the level of the area set                                                                                                    |
| +++Currency      | String    | [11]  | Currency name                                                                                                    |
| +++Price         | Decimal   | [11]  | Price index value  The value is reported with the number of decimal places of the price tick plus one extra decimal place                                                                                                    |
| ++VolumeIndex    | Decimal   | [11]  | Quantity index  The value is reported with the number of decimal places of the volume tick                                                                                                    |
| +TradeArea       | Group     | [0n]  | If the member(s) do not have any active order for the considered auction session, then this tag will not appear (omitted) In case of Non Market Participant user this tag will not appear (omitted) The group will be processed in descending area name order <sup>3</sup> |
| ++AreaName       | String    | [11]  | Area name                                                                                                    |
| ++AreaTimeZone   | String    | [11]  | Time zone of the area                                                                                                    |
| ++MemberDetail   | Group     | [1n]  | The group will be processed in descending participant shortname order <sup>4</sup>                                                                                                    |
| +++MemberName    | String    | [11]  | Participant shortname to whom the portfolios belong                                                                                                    |
| +++Order         | Group     | [1n]  | First linear orders, then scalable complex orders, then block orders <sup>5</sup> The group will be processed in ascending order ID, with order ID as                                                                                                    |
|                  |           |       | defined in §2.3  Only active orders for the considered auction sessionare reported <sup>6</sup>                                                                                                    |

<sup>&</sup>lt;sup>3</sup> However since it is xml format, the outcome may be different <sup>4</sup> However since it is xml format, the outcome may be different <sup>5</sup> However since it is xml format, the outcome may be different

<sup>&</sup>lt;sup>6</sup> E.g. cancelled linear orders or orders from excluded members are not reported

| Element                          | Data Type | Card. | Content                                                                                                    |
|----------------------------------|-----------|-------|----------------------------------------------------------------------------------------------------|
| ++++OrderID                      | Integer   | [11]  | Order ID as defined in §2.3                                                                                                    |
| ++++Portfolio                    | String    | [11]  | Portfolio name                                                                                                    |
| ++++OrderType                    | String    | [11]  | Type of the order; either "Linear" or "Scalable Complex" or "Block"                                                                                                    |
| ++++OrderEntryTime               | DateTime  | [11]  | Order entry time in "YYYY-MM-DDTHH24:MI:SSZ" format                                                                                                    |
| ++++OrderEntryUser               | String    | [11]  | Trader ID as defined in §2.1                                                                                                    |
| ++++SettlementCurrency           | String    | [01]  | Settlement currency                                                                                                    |
| ++++BlockOrderDetails            | Group     | [0n]  | This tag will appear only if OrderType is "Block"                                                                                                    |
| ++++Price                        | Decimal   | [11]  | Block price limit in settlement currency                                                                                                    |
| ++++AverageMCP                   | Decimal   | [11]  | Weighted average MCP over the periods of the considered block, in the settlement currency  The value is reported with the number of decimal places of the price tick plus one extra decimal place     |
| +++++MAR                         | Decimal   | [11]  | Value of minimum acceptance ratio                                                                                                    |
| ++++AAR                          | Decimal   | [11]  | Value of actual acceptance ratio                                                                                                    |
| +++++Status                      | String    | [11]  | Execution status: "Executed" or "Rejected"                                                                                                    |
| ++++BlockCode                    | String    | [11]  | C01 for normal block, C02 for linked block, C04 for exclusive block, C88 for loop block                                                                                                    |
| +++++BlockCodePRM                | String    | [01]  | If "BlockOrderType" = C01: the tag is omitted  If "BlockOrderType" = C02: The "BlockCodePRM" field corresponding to this BlockOrderType will be:  - A number "OrderID": If this Block has one parent. |
| ++++Paradoxically                | String    | [11]  | "No" or "PRB" or "PAB with child"                                                                                                    |
| ++++ScalableComplexOrd erDetails | Group     | [0n]  | This tag will appear only if OrderType is "Scalable Complex"                                                                                                    |
| ++++Fixed_Term                   | Decimal   | [01]  | Not used yet                                                                                                    |
| ++++Increase_Gradient            | Decimal   | [01]  | Not used yet                                                                                                    |

| Element                      | Data Type | Card. | Content                                                                                                    |
|------------------------------|-----------|-------|----------------------------------------------------------------------------------------------------|
| +++++Decrease_Gradient       | Decimal   | [01]  | Not used yet                                                                                                    |
| ++++Schedule_Stop            | Integer   | [01]  | Not used yet                                                                                                    |
| ++++Paradoxically            | Integer   | [11]  | Value of Paradoxically Rejected (1 – paradoxically rejected / 0 – not paradoxically rejected)                                                        |
| ++++Activation               | Integer   | [11]  | Value of Activation (1 – Accepted / 0 – Rejected)                                                                                                    |
| ++++Period                   | Group     | [1n]  | The group is processed in ascending Delivery Start                                                                                                   |
| +++++OrderPeriodID           | Integer   | [11]  | ID for a period of the order (see §2.2 and §2.4)                                                                                                    |
| +++++TradeID                 | Integer   | [11]  | ID of the trade ; same value as OrderPeriodID                                                                                                    |
| ++++DeliveryStart            | DateTime  | [11]  | Delivery Start in the "YYYY-MM-DDTHH24:MI:SSZ" format                                                                                                |
| ++++DeliveryEnd              | DateTime  | [11]  | Delivery End in the "YYYY-MM-DDTHH24:MI:SSZ" format                                                                                                  |
| +++++MarketClearingPric<br>e | Decimal   | [11]  | Market clearing price in settlement currency  The value is reported with the number of decimal places of the price tick plus one extra decimal place |
| ++++ExecutedVolume           | Decimal   | [11]  | Executed volume  The value is reported with the number of decimal places of the volume tick                                                          |
| ++++MAV                      | Decimal   | [11]  | Not used yet                                                                                                    |
| +++++Curve                   | Group     | [01]  | Not used yet                                                                                                    |
| +++++CurvePoint              | Group     | [2n]  | Not used yet                                                                                                    |
| +++++Price                   | Decimal   | [11]  | Not used yet Submitted price in settlement currency                                                                                                  |
| ++++++Volume                 | Decimal   | [11]  | Not used yet Submitted volume                                                                                                    |
| +++++Volume                  | Decimal   | [01]  | Block order submitted volume  This tag will appear only if OrderType is "Block"                                                                      |
| +++++TradingCapacity         | String    | [11]  | Refers to Agent 'A' or 'Proprietary 'P'                                                                                                    |
| ++++Beneficiary              | varchar   | [11]  | Refers to the acer code if populated                                                                                                    |

Remark: at the time being some order information is not included in the report to avoid creation of a too large report. These tags are optional in the XSD. In case members ask for more information, this information will be filled by ETS. These tags are identified with "Not used yet" content description.

## 6.4 API

The following methods are impacted by the replacement:

## 6.4.1 CANCEL SCALABLE COMPLEX ORDER

## 6.4.1.1 UPDATE SUMMARY

The method is renamed CancelScalableComplexOrder

#### 6.4.2 ENTER SCALABLE COMPLEX ORDER

#### 6.4.2.1 UPDATE SUMMARY

- Inputs:
  - The <variable\_Term> tag is removed
  - o The <Minimum\_Acceptance\_Volume> tag is added under the <Curve> group. It is mandatory.

#### 6.4.3 RETRIEVE SCALABLE COMPLEX ORDERS

## 6.4.3.1 UPDATE SUMMARY

- Output:
  - The <variable\_Term> tag is removed
  - o The <Minimum\_Acceptance\_Volume> tag is added under the <Curve> group. It is mandatory.

## 6.4.4 RETRIEVETRADESREPORTFOR

#### 6.4.4.1 UPDATE SUMMARY

The report contained in the response of the API RetrieveTradesReportFor method is updated to match the XSD change.

#### 6.4.5 EA-003: BLOCK BID ORDER FILE

This report is not yet available for SEMOpx.

#### 6.4.6 EA-004: BID/ASK CURVES

This file contains the calculated data points of the bid/ask curves, containing aggregated NI and ROI data.

#### 6.4.6.1 ETS BID/ASK CURVE FILES

The ETA Bid data are delivered in four files, one for each of the auctions, by area. They are:

| Auction                                | Filemask                                                                        |
|----------------------------------------|---------------------------------------------------------------------------------|
| Day-Ahead Auction Bid/Ask Curves, SEM  | BidAskCurves_SEM-DA_ <auction as<="" date="" td=""></auction>                   |
|                                        | YYYYMMDDHHMMSS>_ <report_pulication_date as<="" td=""></report_pulication_date> |
|                                        | YYYYMMDDHHMMSS>.xml                                                             |
| Intraday 1 Auction Bid/Ask Curves, SEM | BidAskCurves_SEM-IDA1_ <auction as<="" date="" td=""></auction>                 |
|                                        | YYYYMMDDHHMMSS>_ <report_pulication_date as<="" td=""></report_pulication_date> |
|                                        | YYYYMMDDHHMMSS>.xml                                                             |
| Intraday 2 Auction Bid/Ask Curves, SEM | BidAskCurves_SEM-IDA2_ <auction as<="" date="" td=""></auction>                 |
|                                        | YYYYMMDDHHMMSS>_ <report_pulication_date as<="" td=""></report_pulication_date> |
|                                        | YYYYMMDDHHMMSS>.xml                                                             |
| Intraday 3 Auction Bid/Ask Curves, SEM | BidAskCurves_SEM-IDA3_ <auction as<="" date="" td=""></auction>                 |
|                                        | YYYYMMDDHHMMSS>_ <report_pulication_date as<="" td=""></report_pulication_date> |
|                                        | YYYYMMDDHHMMSS>.xml                                                             |

I-SEM Report Reference: EA-004

Data Source SEMOpx (ETS)

Periodicity: Daily

Audience: General Public

Resolution: Day-Ahead: Hourly
Intraday: Half-hourly

Time Span: Per each auction specification

Frequency: Daily and within two hours of auction publicaton.

Report Format: XML

# 6.4.6.1.1 ETS BID/ASK CURVE FILE STRUCTURE

The structure of the ETA Bid/Ask Curve files is described in the diagram below.

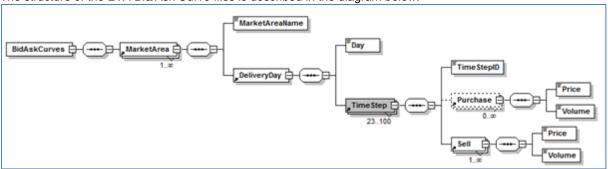

# 6.4.6.2 ETS BID/ASK CURVE FILE

#### **Market Area Sub Element**

| <br>           |             |          |             |
|----------------|-------------|----------|-------------|
| Field          | Data type   | Elements | Description |
| MarketAreaName | String      | 1        | MarketArea  |
| DeliveryDay    | DeliveryDay | 1        |             |

**DeliveryDay Sub Element** 

| Field    | Data type | Elements | Description                                        |
|----------|-----------|----------|----------------------------------------------------|
| Day      | Date      | 1        | dd/mm/yyyy                                         |
| TimeStep | TimeStep  | 1 - n    | Time step curve data for all time steps of the day |

TimeStep Sub Element

| meotep oub Liement |           |          |                                                                                                    |  |  |
|--------------------|-----------|----------|----------------------------------------------------------------------------------------------------|--|--|
| Field              | Data type | Elements | Description                                                                                                    |  |  |
| TimeStepID         | String    | 1        | Time step: 01- 24 On DST start date the third hour is removed: 01, 02, 04, 05,, 24 On DST end date the third hour is replicated and the letter 'B' is used to differentiate it: 01,02, 03, 03B, 04, 05,, 24 |  |  |
| Purchase           | Bid       | 0 – n    | Price/Quantity pairs for purchased quantity at a given price level                                                                                                    |  |  |
| Sell               | Bid       | 0 – n    | Price/Quantity pairs for sold quantity at a given price level                                                                                                    |  |  |

# Bid Sub Element

| Field    | Data type | Elements | Description                                                                                                    |
|----------|-----------|----------|----------------------------------------------------------------------------------------------------|
| Price    | Price     | 1        | Buy/sell price  Value has the precision of the area price + 2 additional decimal places e.g. for price tick 0.1 €/MWh there will be three decimal places of precision     |
| Quantity | Quantity  | 1        | Purchased/sold quantity Value has the precision of the area volume + 1 additional decimal place e.g. for volume tick 0.1 MW there will be two decimal places of precision |

#### 6.4.7 EA-006: EXCHANGE TRANSPERANCY

This file contains summary data about the ETS market activity.

#### 6.4.7.1 EXCHANGE TRANSPARENCY FILE

I-SEM Report Reference: EA-006

Data Source SEMOpx

Periodicity: Daily

Filename: Exchange Transparency\_[Market Area]\_[Delivery date]\_[Creation date]

Audience: General Public
Resolution: Delivery Date
Time Span: Delivery Date

Frequency: Daily, at D+1 relative to the trading day.

Report Format: XML

## 6.4.7.1.1 EXCHANGE TRANSPARENCY FILE STRUCTURE

The structure of the Exchange Transparency file is described in the diagram below.

<?xml version='1.0' encoding='ISO-8859-1'?>

<ExchangeTransparency>

<DeliveryDay>16/10/2013</DeliveryDay>

<MarketAreaName>ROI-DA</MarketAreaName>

<ActiveParticipants>2</ActiveParticipants>

<NbBuyers>1</NbBuyers>

<NbSellers>1</NbSellers>

<NbNetBuyers>1</NbNetBuyers>

<NbNetSellers>1</NbNetSellers>

<MarketShare>0.5</MarketShare>

</ExchangeTransparency>

#### 6.4.7.2 EXCHANGE TRANSPARENCY FILE DETAIL

#### File detail

| Element Name       | Туре    | Cardinality | Description                                                                                                    |
|--------------------|---------|-------------|----------------------------------------------------------------------------------------------------|
| DeliveryDay        | string  | [11]        | Delivery day for the products in the auction (format: DD/MM/YYYY)                                                     |
| MarketAreaName     | string  | [11]        | Market area name.                                                                                                    |
| ActiveParticipants | string  | [11]        | Total number of Participants that have submitted an order for products in the Market Area for the auction.            |
| NbBuyers           | integer | [11]        | Total number of Active Participants that have submitted a buy order in the Market Area for the auction.               |
| NbSellers          | integer | [11]        | Total number of Active Participants that have submitted a Sell order in the Market Area for the auction.              |
| NbNetBuyers        | integer | [11]        | Total number of Active Participants that have submitted and executed a Buy order in the Market Area for the auction.  |
| NbNetSellers       | integer | [11]        | Total number of Active Participants that have submitted and executed a Sell order in the Market Area for the auction. |

# 6.4.8 EA-007: INTRADAY MARKET RESULTS TRADE

This report contains an inventory of all of the orders placed or modified by each member during the trading day. The report shows all unmodified, modified, reversed, cancelled and matched trades including on-exchange prearranged trades (OPT), private and confidential trades (PNC) and approved OTC trades whenever these are supported by the exchange. In case cross-product matching or trade decomposition has been configured and such a trade was matched, only the trades resulting from the trade decomposition will appear in the report.

For a report user belonging to a Regular member, this report contains the trade data just for this member.

For a market operations report user, this report is an aggregation of trade data of all members.

For a report user belonging to a Broker member, the report contains the trades and actions performed on these trades by the broker on behalf of other members. If the broker was also trading on his own behalf, the actions performed by its own member will be included in the report as well.

#### 6.4.8.1 INTRADAY MARKET RESULTS TRADE FILE

The Trade data report contains all trade maintenance actions which have been performed in the SEMOpx continuous market in the ROI (Republic of Ireland) and NI (Northern Ireland) delivery areas on the given trading day (in CET/CEST).

#### 6.4.8.2 INTRADAY MARKET RESULTS TRADE FILE STRUCTURE

IDC\_TradeData\_SEMOPX\_[Trading date]\_[Creation timestamp].xml.zip

With:

[Trading date] Trading date of the report Format: YYYYMMDD

[Creation timestamp] Time when the report was created, in UTC

Format: YYYYMMDDThhmmss.sssZ

Example:

IDC\_TradeData\_SEMOPX\_20220508\_20220508T092330003Z.xml.zip

#### Structural Logic

The Trade data report uses an xml file format.

Each Trade data report covers the trading period specified by the <start> and <end> elements inside the <timeInterval> tag. The trade maintenance actions performed during the configured trading period are listed in the "body" tag of the report, each trade being embedded in a <trade> tag.

The <trade> tag contains the elements for the immutable trade characteristics, and a list of <tradeRevision> tags, each containing the set of mutable attributes with their value at this revision. (Note: unless cancelled a trade will only have a single trade revision)

Each <tradeRevision> tag also contains a list of <tradeLeg> tags, one for each leg of the trade at this revision. Each <tradeLeg> containing the set of attributes specific for this tradeLeg.

#### 6.4.8.3 INTRADAY MARKET RESULTS TRADE FILE DETAIL

| XML tag                         | No. | Data type | Description                                                                                                    |
|---------------------------------|-----|-----------|----------------------------------------------------------------------------------------------------|
| continuousTradeDataDoc<br>ument | 1   | Structure | Continuous market Trade data report                                                                            |
| documentId                      | 1   | Char(60)  | The unique identification of the document                                                                      |
| revisionNumber                  | 1   | Integer   | Document version, incremented with each re-generation of the document                                          |
| process                         | 1   | Char(20)  | The coded process of a document. The document process describes the principal characteristics of the document. |
| senderId                        | 1   | Char(60)  | The identification of the sender of the document. Document owner                                               |
| receiverId                      | 1   | Char(60)  | The identification of the recipient of the document.                                                           |
| createdDateTime                 | 1   | DateTime  | The date and time of the creation of the document (in ISO 8601 UTC format)                                     |

| XML tag           | No. | Data type | Description                                                                                                    |
|-------------------|-----|-----------|----------------------------------------------------------------------------------------------------|
| deliveryAreas     | 1   | Structure | Delivery areas for which the trade data is included                                                                                                    |
| deliveryArea      | 1n  | Char(60)  | EIC code of the delivery area                                                                                                    |
| timeInterval      | 1   | Structure | Time interval covered by the document                                                                                                    |
| @type             | 1   | Char(8)   | Type of the time interval for which trade data is included  Possible values:         - trading         - delivery  For this report the value will always be "trading"                                                                 |
| start             | 1   | DateTime  | Start date and time of the time interval for which trade data is included (in ISO 8601 UTC format)                                                                                                    |
| end               | 1   | DateTime  | End date and time of the time interval for which trade data is included (in ISO 8601 UTC format)                                                                                                    |
| trade             | 0n  | Structure |                                                                                                    |
| tradeld           | 1   | Long      | The unique identification of the trade.                                                                                                    |
| remoteTradeId     | 01  | Long      | The "Trade ID" assigned to the trade by XBID SOB.                                                                                                    |
|                   |     |           | Condition: Present if the trade has been received from XBID SOB                                                                                                    |
| creationTime      | 1   | DateTime  | The creation time of the trade in UTC time in ISO 8601 format.                                                                                                    |
| productLongName   | 1   | Char(255) | Product long name                                                                                                    |
| deliveryStartTime | 1   | DateTime  | The delivery start date and time in UTC time in ISO 8601 format.                                                                                                    |
| deliveryEndTime   | 1   | DateTime  | The delivery end date and time in UTC time in ISO 8601 format.                                                                                                    |
| contractPhase     | 1   | Char(4)   | Specifies the phase the contract was in when the trade was created. Valid values:  CONT: Continuous trading phase  BALA: Balancing phase  AUCT: Auction phase  SDAT: Same Delivery Area Trading phase                                 |
| isOtc             | 1   | Boolean   | Indicator whether this is an OTC trade.                                                                                                    |
| tradeRevision     | 1n  | Structure |                                                                                                    |
| revisionNo        | 1   | Long      | The revision number of the maintenance step. Initial value is 1.                                                                                                    |
| transactionTime   | 1   | DateTime  | The time the maintenance step took place, in UTC time in ISO 8601 format.  For trades with status "ACTI" it is the time the trade was created For trades with status "CNCL" or "RGRA" it is the time the trade was cancelled/recalled |
| Status            | 1   | Char(4)   | Status of the trade at this revision. Valid values: ACTI – Active trade CNCL – Trade cancelled RGRA – Trade recalled (recall granted)                                                                                                 |

| XML tag                 | No. | Data type | Description                                                                                                    |
|-------------------------|-----|-----------|----------------------------------------------------------------------------------------------------|
| recallRequestTime       | 01  | DateTime  | The time the recall of the trade was requested.                                                                                                    |
|                         |     |           | Condition: present if status is "RGRA"                                                                                                    |
| tradeLeg                | 1n  | Structure |                                                                                                    |
| side                    | 1   | Char(4)   | Defines the side of the trade leg                                                                                                    |
| memberld                | 1   | Char(20)  | The "Member ID" of the trade leg                                                                                                    |
| clearingAccountTyp<br>e | 1   | Char(2)   | The clearing account type. Valid values: A - Agent account P - Proprietary account                                                                                                    |
| tradingAccount          | 1   | Char(60)  | The trading account (called Balancing group in M7) of the trade leg                                                                                                    |
| userCode                | 1   | Char(20)  | The "User Code" of the owner of the order when the trade was created                                                                                                    |
| deliveryArea            | 1   | Char(16)  | Contains the EIC code of the Delivery area of the trade leg.                                                                                                    |
| currency                | 1   | Char(3)   | The currency of trade based on ISO 4217                                                                                                    |
| aggressorIndicator      | 1   | Char(1)   | Indicator whether the order this trade leg resulted from acted as aggressor or not.  Y – Yes (aggressor)  N – No (originator)  U – Unknown. (Used for trades received from XBID SOB, as this does not provide aggressor information with the trade) |
| quantity                | 1   | Decimal   | The quantity of the trade leg                                                                                                    |
| price                   | 1   | Decimal   | The price of the trade leg                                                                                                    |
| text                    | 01  | Char(255) | The text entered in the text field of the order related to this trade leg.  Condition: Present if the text field is not empty.                                                                                                    |
| orderld                 | 01  | Long      | Identification of the order this trade leg is related to.                                                                                                    |

Figure 1: Intraday Market Trade Results File Detail

# 6.4.9 EA-008: INTRADAY MARKET RESULTS ORDER

The report contains a list of all active orders, which have been created or modified for each member during the trading day.

For a report user belonging to a Regular member, this report is arranged by traders and contracts, and lists all measures taken for the maintenance of orders during the trading day.

# 6.4.9.1 INTRADAY MARKET RESULTS ORDER FILE

The Order data report contains all order maintenance actions which have been performed in the SEMOpx continuous market in the ROI (Republic of Ireland) and NI (Northern Ireland) delivery areas on the given trading day (in CET/CEST).

#### 6.4.9.2 INTRADAY MARKET RESULTS ORDER FILE STRUCTURE

IDC\_OrderData\_SEMOPX\_[Trading date]\_[Creation timestamp].xml.zip

With

[Trading date] Trading date of the report

Format: YYYYMMDD

[Creation timestamp] Time when the report was created, in UTC

Format: YYYYMMDDThhmmss.sssZ

Example:

IDC\_OrderData\_SEMOPX\_20220508\_20220508T092330003Z.xml.zip

#### **Structural Logic**

The Order data report uses an xml file format.

Each Order data report covers the trading period specified by the <start> and <end> elements inside the <timeInterval> tag. The order maintenance actions performed during the configured trading period are listed in the "body" tag of the report, each order being embedded in an <order> tag.

The <order> tag contains the elements for the immutable order characteristics, and a list of <orderRevision> tags, each containing the set of mutable attributes with their value at this revision.

If an order has maintenance actions on multiple days, the order is included in the report for each of those days. The immutable order characteristics in the <order> tags are repeated in each report. Each report will contain the <orderRevision> tags for the maintenance actions that occurred during the trading period of the given report.

#### 6.4.9.3 INTRADAY MARKET RESULTS ORDER FILE DETAIL

| XML tag                     | No. | Data type | Description                                                                                                    |
|-----------------------------|-----|-----------|----------------------------------------------------------------------------------------------------|
| continuousOrderDataDocument | 1   | Structure | Continuous market Order data report                                                                            |
| documentId                  | 1   | Char(60)  | The unique identification of the document                                                                      |
| revisionNumber              | 1   | Integer   | Document version, incremented with each re-generation of the document                                          |
| process                     | 1   | Char(20)  | The coded process of a document. The document process describes the principal characteristics of the document. |
| senderId                    | 1   | Char(60)  | The identification of the sender of the document. Document owner                                               |
| receiverId                  | 1   | Char(60)  | The identification of the recipient of the document.                                                           |
| createdDateTime             | 1   | DateTime  | The date and time of the creation of the document (in ISO 8601 UTC format)                                     |
| deliveryAreas               | 1   | Structure | Delivery areas for which the order data is included                                                            |
| deliveryArea                | 1n  | Char(60)  | EIC code of the delivery area                                                                                  |
| timeInterval                | 1   | Structure | Time interval covered by the document                                                                          |
| @type                       | 1   | Char(8)   | Type of the time interval for which order data is included                                                     |
|                             |     |           | Possible values: - trading - delivery                                                                          |

| XML tag                  | No. | Data type | Description                                                                                                    |
|--------------------------|-----|-----------|----------------------------------------------------------------------------------------------------|
|                          |     |           | For this report the value will always be "trading"                                                                                                    |
| start                    | 1   | DateTime  | Start date and time of the time interval for which order data is included (in ISO 8601 UTC format)                                                                                                    |
| end                      | 1   | DateTime  | End date and time of the time interval for which order data is included (in ISO 8601 UTC format)                                                                                                    |
| order                    | 0n  | Structure |                                                                                                    |
| orderld                  | 1   | Long      | The unique identification of the order. It may be changed when the order is modified                                                                                                    |
| initialOrderId           | 1   | Long      | The "initialOrderId" equals to the "orderId" that was assigned to an order when it was entered for the very first time or when it was created by M7 as a result of AOT. It remains the same even if the order is modified. |
| parentOrderId            | 01  | Long      | The "parentOrderId" is included only if a maintenance step led to a new "orderId". In such case, it contains the "orderId" of the previously modified order.                                                               |
|                          |     |           | Condition: Present if a maintenance step led a new "orderld"                                                                                                    |
| remoteOrderId            | 01  | Long      | The "Order ID" assigned to the order by XBID SOB. It may be changed when the order is modified.                                                                                                    |
|                          |     |           | Condition: Present if the order has been communicated to the XBID SOB                                                                                                    |
| preAotId                 | 01  | Long      | The local Id of the remote order from which the current order has been created as a result of the automatic order transfer.                                                                                                |
|                          |     |           | Condition: Present if the order has been added as a result of the automatic order transfer                                                                                                    |
| orderType                | 1   | Char(1)   | The order type. Valid values:                                                                                                    |
|                          |     |           | B - Balance order H - Hit and lift order                                                                                                    |
|                          |     |           | I - Iceberg order                                                                                                    |
|                          |     |           | L - Limit order                                                                                                    |
|                          |     |           | P - OTC order<br>S - Stop order                                                                                                    |
| listld                   | 01  | Long      | The "List Id" of a basket.                                                                                                    |
|                          |     |           | Condition: Present if the order is a part of a basket.                                                                                                    |
| listExecutionInstruction | 01  | Char(6)   | The execution instruction of a basket. Valid values:                                                                                                    |
|                          |     |           | LINKED - All orders of the basket or none will be executed.                                                                                                    |
|                          |     |           | NONE - No execution instruction  VALID - Either all orders of the basket are valid, or all orders are rejected.                                                                                                    |
|                          |     |           | Condition: Present if the order is a part of a basket.                                                                                                    |
| side                     | 1   | Char(4)   | Defines on which side of the market the order was entered                                                                                                    |
| creationTime             | 1   | DateTime  | The creation time of the order in UTC time in ISO 8601 format.                                                                                                    |
| memberId                 | 1   | Char(20)  | The "Member ID" of the latest order owner.                                                                                                    |

| XML tag              | No. | Data type | Description                                                                                                    |
|----------------------|-----|-----------|----------------------------------------------------------------------------------------------------|
| clearingAccountType  | 1   | Char(2)   | The clearing account type. Valid values: A - Agent account P - Proprietary account                                                                                                    |
| tradingAccount       | 1   | Char(60)  | The trading account (called Balancing group in M7) for which order was entered.                                                                                                    |
| userCode             | 1   | Char(20)  | The "User Code" of the latest order owner.                                                                                                    |
| productLongName      | 1   | Char(255) | Product long name                                                                                                    |
| deliveryStartTime    | 1   | DateTime  | The delivery start date and time in UTC time in ISO 8601 format.                                                                                                    |
| deliveryEndTime      | 1   | DateTime  | The delivery end date and time in UTC time in ISO 8601 format.                                                                                                    |
| isOtc                | 1   | Boolean   | Indicator whether this is an OTC order.                                                                                                    |
| deliveryArea         | 1   | Char(16)  | Contains the EIC code of the Delivery area of the order.                                                                                                    |
| currency             | 1   | Char(3)   | The currency of order based on ISO 4217                                                                                                    |
| executionRestriction | 1   | Char(3)   | The execution restriction of the order. Valid values:  NON - No restriction. This is the default.  FOK - (Fill or Kill): The order is immediately fully executed or deleted.  IOC - (Immediate and cancel): The order is executed immediately to its maximum extend. In case of a partial or no execution, the remaining volume is removed from the order book.  AON - (All or None): The order must be filled completely or not at all. The order stays in the order book until it is executed or removed by the system or user. |
| orderRevision        | 1n  | Structure |                                                                                                    |
| revisionNo           | 1   | Long      | The revision number of the maintenance step. Initial value is 1.                                                                                                    |
| remoteRevisionNo     | 01  | Long      | The "revision number" assigned to the revision by XBID SOB.  Condition: Present if the order has been communicated to the XBID SOB                                                                                                    |
| actionCode           | 1   | Char(1)   | The action code at this revision. Valid values:  A - Add (also used when activating an order). Note: This action code is used independent of the order being added in active or hibernated state.  C - Change  D - Delete  H - Hibernation (deactivation)  I - Insertion of new slice (iceberg orders)  M - Full match of an order or quote  P - Partial match of an order or quote  X - System deletion (order expiration)                                                                                                    |
| transactionTime      | 1   | DateTime  | The time the maintenance step took place, in UTC time in ISO 8601 format.  For orders communicated to the XBID SOB, this is that timestamp provided by XBID SOB                                                                                                    |
| validityRestriction  | 1   | Char(3)   | The validity restriction of an order. Valid values: GFS - Good For Session GTD - Good Till Date                                                                                                    |

| XML tag                | No. | Data type | Description                                                                                                    |
|------------------------|-----|-----------|----------------------------------------------------------------------------------------------------|
|                        |     |           | NON - None; if the execution restriction is "IOC" or "FOK".                                                                                                    |
| validityTime           | 01  | DateTime  | Validity Date in UTC time in ISO 8601 format. Contains the date and time when an order will be deleted by the system.                                                                                                    |
|                        |     |           | Condition: present if validityRestriction is "GTD".                                                                                                    |
| quantity               | 1   | Decimal   | The order quantity at this revision.  After a trade, the quantity is reduced by the amount executed in the last trade until the order is fully matched (quantity = 0.0). For iceberg orders it is the current exposed quantity (the current size of the active slice).                       |
| peakSizeQuantity       | 01  | Decimal   | The peak size quantity of an iceberg order                                                                                                    |
|                        |     |           | Condition: Present if orderType is "I" (iceberg order).                                                                                                    |
| totalRemainingQuantity | 01  | Decimal   | The total remaining quantity of an iceberg order                                                                                                    |
|                        |     |           | Condition: Present if orderType is "I" (iceberg order).                                                                                                    |
| price                  | 1   | Decimal   | The limit price of the order at this revision.                                                                                                    |
| peakPriceDelta         | 01  | Decimal   | Peak price delta for Iceberg orders.                                                                                                    |
|                        |     |           | Condition: Present if orderType is "I" (iceberg order).                                                                                                    |
| stopPrice              | 01  | Decimal   | Stop limit price for Stop orders.                                                                                                    |
|                        |     |           | Condition: Present if orderType is "S" (stop order).                                                                                                    |
| tradeMatchPrice        | 01  | Decimal   | The trade match price. This is the price at which the trade was executed.                                                                                                    |
|                        |     |           | Condition: Present if actionCode is either: "M" (full match) or "P" (partial match)                                                                                                    |
| text                   | 01  | Char(255) | The text entered in the text field of an order.                                                                                                    |
|                        |     |           | Condition: Present if the text field is not empty.                                                                                                    |
| isAot                  | 01  | Boolean   | Indicator whether the order shall be automatically transferred to the corresponding linked contract after the trading in the specific delivery area ends in XBID.                                                                                                    |
|                        |     |           | Condition: Present if the order has been communicated to the XBID SOB                                                                                                    |
| isPrioChange           | 01  | Boolean   | Indicator whether the revision was created as a result of an order modifications which resulted in a change of priority of the order. In this situation, M7 deletes the original order, and creates a new order, linking the two orders together using the initialOrderld and parentOrderld. |
|                        |     |           | Condition: present if actionCode is either: "A" (add) or "D" (delete)                                                                                                    |
| onBehalfMemberId       | 01  | Char(20)  | The "Member ID" of the user who performed a maintenance action on behalf of the order owner.                                                                                                    |
|                        |     |           | Condition: present if the maintenance action was not performed by the order owner                                                                                                    |

| XML tag            | No. | Data type | Description                                                                                                    |
|--------------------|-----|-----------|----------------------------------------------------------------------------------------------------|
| onBehalfUserCode   | 01  | Char(20)  | The "User Code" of the user who performed a maintenance action on behalf of the order owner.  Condition: present if the maintenance action was not performed by the order owner |
| applicationId      | 1   | Char(255) | Contains the application ID as provided by the application used by the user to perform the maintenance action.                                                                  |
| applicationVersion | 01  | Char(32)  | Contains the application version as provided by the application used by the user to perform the maintenance action.                                                             |
|                    |     |           | Condition: present if an application version was provided                                                                                                    |

Figure 1: Intraday Market Results Order File Detail

#### 6.4.10 EA-009: INTRADAY MARKET RESULTS STATISTICS

This report contains market-wide statistics for the volumes and prices of orders matched within the Intraday Continuous market.

# 6.4.10.1 INTRADAY MARKET RESULTS STATISTICS FILE

I-SEM Report

EA-009 Reference:

Data Source SEMOpx (ETS)

Periodicity: Daily

Audience: General Public

IDC\_Statistic\_[Creation date] (Creation Date in format YYYYMMDDhhmiss in UTC)

(up to 27th November 2019)

Filename: IDC\_Statistics\_[Creation date] (Creation Date in format YYYYMMDDhhmiss in UTC)

(from 28th November 2019)

Time Span: Trade Date

Frequency: Daily, at D+1 relative to the trading day.

Report Format: Note: the data in this report are semi-colon (;) separated, with commas (,) used as

decimals

# 6.4.10.2 INTRADAY MARKET RESULTS STATISTICS FILE DETAIL

**Statistics Report Comment: Line 1** 

| Col.# | Туре     | Description                                                    |
|-------|----------|----------------------------------------------------------------|
| 1     | Char(1)  | "#"                                                            |
| 2     | DateTime | File generated DateTime (format: DD/MM/YYYY HH:MM;SS Z) in UTC |
| 3     | String   | "Trade Values – SEMO Intraday Trading – ireland"               |

Statistics Report Header: Line 2

| Col. # | Type   | Description                |
|--------|--------|----------------------------|
| 1      | String | "Delivery day"             |
| 2      | String | "Delivery Start "          |
| 3      | String | "Volume Buy (MW)"          |
| 4      | String | "Volume Sell (MW)"         |
| 5      | String | "Low Price (EUR/MWh)"      |
| 6      | String | "High Price (EUR/MWh)"     |
| 7      | String | "Last Price (EUR/MWh) "    |
| 8      | String | "Time Stamp of Last Price" |
| 9      | String | "Weighted Average Price"   |

Statistics Report Detail: Lines 3 -> Nth (Should be 97 for two days of 30 minute instruments and one line for blocks)

| Col. # | Type      | Description                                                                                                    |  |  |  |
|--------|-----------|----------------------------------------------------------------------------------------------------|--|--|--|
| 1      | String    | The Delivery day being reported (format: DD/MM/YYYY) in UTC                                                                                                    |  |  |  |
| 2      | String    | For 30 minute instruments: Instrument delivery start date/time in UTC: DD/MM/YYYY HH:MM:SSZ                                                                                                    |  |  |  |
| 2      | Chrise er | For Blocks: "Blocks (MWh)"                                                                                                    |  |  |  |
| 3      | String    | For 30 minute instruments: The total Volume (in MW) for Buy order for the instrument (total of volume on delivery areas ROI and NI)  For Blocks: The total Volume (in MWh) for Buy order for all the pre-defined blocks (total |  |  |  |
|        |           | of volume on delivery areas ROI and NI)                                                                                                    |  |  |  |
| 4      | String    | For 30 minute instruments: The total Volume (in MW) for Sell order for the instrument                                                                                                    |  |  |  |
| •      | Curing    | (total of volume on delivery areas ROI and NI)                                                                                                    |  |  |  |
|        |           | For Blocks: The total Volume (in MWh) for Sell order for all the pre-defined blocks (total of volume on delivery areas ROI and NI)                                                                                             |  |  |  |
| 5      | String    | For 30 minute instruments: The Lowest traded Price (EUR/MWh) achieved for that                                                                                                    |  |  |  |
|        |           | instrument (delivery area ROI or NI) For Blocks: empty                                                                                                    |  |  |  |
| 6      | String    | For 30 minute instruments: The Highest traded Price (EUR/MWh) achieved for the                                                                                                    |  |  |  |
|        |           | instrument (delivery area ROI or NI)                                                                                                    |  |  |  |
|        |           | For Blocks: empty                                                                                                    |  |  |  |
| 7      | String    | For 30 minute instruments: The traded Last Price (EUR/MWh) for the instrument                                                                                                    |  |  |  |
|        |           | (delivery area ROI or NI)                                                                                                    |  |  |  |
| 8      | Ctring    | For Blocks: empty                                                                                                    |  |  |  |
| 0      | String    | For 30 minute instruments: Time Stamp of Last Price (format: DD/MM/YYYY HH:MM:SSZ) in UTC (delivery area ROI or NI)                                                                                                    |  |  |  |
|        |           | For Blocks: empty                                                                                                    |  |  |  |
| 9      | String    | For 30 minute instruments: The Weighted Average Price for the instrument.                                                                                                    |  |  |  |
|        | Sumg      | Average price weighted by the volume, calculated as trades occur on a real time basis. Volumes are summed over the two Delivery Area and Price are considered over the two delivery areas.                                     |  |  |  |
|        |           | Format: Decimal given to 6 decimal places                                                                                                    |  |  |  |
|        |           | - E.g.: 38,676996                                                                                                    |  |  |  |
|        |           | Averages are calculated                                                                                                    |  |  |  |
|        |           | - Per instrument                                                                                                    |  |  |  |
|        |           | The following trades are considered - Market local trades on single product (instrument)                                                                                                    |  |  |  |
|        |           | <u>Calculation method</u> If there is at least one trade on the related instrument, the average is equal to the weighted average price.                                                                                        |  |  |  |
|        |           | <ul> <li>Sum (Price*Volume) for trades done on the related instrument divided by<br/>Sum (Volume) for trades done on the related instrument.</li> </ul>                                                                        |  |  |  |
|        |           | For Blocks: empty                                                                                                    |  |  |  |

#### 6.4.11 EA-021: REMIT FILES

These reports contain the SEMOpx REMIT data reported to ACER for members that have opted in to the REMIT reporting service.

The REMIT file content should be considered alongside the ACER Transaction Report User Manual (TRUM) available from the document library on the <u>ACER website</u>, for field descriptions for standard contracts refer to TRUM "Annex 1 – Data fields included in the Implementing Acts" Table 1.

## **6.4.11.1 REMIT FILES**

Two REMIT files per member that has opted in to REMIT reporting are delivered per day; one for Auctions and one for Continuous. These files are submitted directly to ACER on a daily basis, and published on the SEMOpx website on a daily basis, for reporting date D+1.

These reports can be located directly on the SEMOpx website, under Market Data>Reports>Remit Reports.

| File                  | Filemask                                                                                                    |
|-----------------------|----------------------------------------------------------------------------------------------------|
| Auctions REMIT File   | [Trading Date as YYYYMMDD]_[Generation date/time file as YYYYMMDDHHMMSS]_[RRM code]_[Member EPEX Shortname]_AU.xml |
| Continuous REMIT File | [Trading Date as YYYYMMDD]_[Generation date/time file as YYYYMMDDHHMMSS]_[RRM code]_[Member EPEX Shortname]_CO.xml |

I-SEM Report Reference: EA-021

Data Source SEMOpx (Auctions – ETS) (Continuous - M7)

Periodicity: Daily

Audience: General Public

Resolution: Auctions Continuous

Time Span: Per market per Trading Date, auctions & continuous

Frequency: Daily, at D+1 relative to the delivery day

Files are published on a daily basis e.g. published each day, containing

the previous days REMIT reporting information

Report Format: XML

#### 6.4.11.1.1 AUCTIONS REMIT FILES

The structure of the Auctions REMIT file is described below.

There are four blocks:

- . Reporting entity ID
- . Contract list
- . Order list
- . Trade list.

To have a readable section, a table is proposed for each block :

# **REPORTING ENTITY ID:**

This block gives the ACER code of the Registered Reporting Mechanism (RRM) concerned : here the SEMOpx'

| Field                 | Data type | TRUM<br>Field | Description |
|-----------------------|-----------|---------------|-------------|
| reportingEntityID/ace | String    | 6, 7          |             |

#### **CONTRACT LIST:**

#### This block gives the list of the different contracts on which the member has traded

| Field           | Data type | TRUM<br>Field | Description |
|-----------------|-----------|---------------|-------------|
| contractId      | String    | 21            |             |
| contractName    | String    | 22            |             |
| contractType    | String    | 23            |             |
| cnergyCommodity | String    | 24            |             |

| Field                                 | Data type              | TRUM<br>Field | Description          |
|---------------------------------------|------------------------|---------------|----------------------|
| settlementMethod                      | String                 | 26            |                      |
| OrganisedMarketPlaceIdentifier/ace    | String                 | 27            |                      |
| lastTradingDatetime                   | Date/Time –<br>ISO8601 | 29            | YYYY-MM-DDTHH:MM:SSZ |
| deliveryPointOrZone                   | String                 | 48            |                      |
| deliveryStartDate                     | Date - ISO8601         | 49            | YYYY-MM-DD           |
| deliveryEndDate                       | Date - ISO8601         | 50            | YYYY-MM-DD           |
| duration                              | String                 | 51            |                      |
| loadType                              | String                 | 52            |                      |
| deliveryProfile/loadDeliveryStartTime | Time – ISO8601         | 54            | HH:MM                |
| deliveryProfile/loadDeliveryEndTime   | Time – ISO8601         | 54            | HH:MM                |

# **ORDER LIST:**

# This block gives the list of the orders the member has submitted on the market

| Field                                                               | Data type              | TRUM<br>Field | Description                                       |
|---------------------------------------------------------------------|------------------------|---------------|---------------------------------------------------|
| RecordSeqNumber                                                     | Integer                | -             | Sequence number added incrementally               |
| IdOfMarketParticipant/ace                                           | String                 | 1 & 2         |                                                   |
| TraderID/traderIdForOrganisedMarket                                 | String                 | 3             |                                                   |
| tradingCapacity                                                     | String                 | 10            |                                                   |
| buySellIndicator                                                    | String                 | 11            |                                                   |
| OrderId/uniqueOrderIdentifier                                       | String                 | 13            | New OrderPeriodID generated by ETS                |
| orderType                                                           | String                 | 14            | YYYY-MM-DDTHH:MM:SSZ                              |
| orderStatus                                                         | String                 | 16            |                                                   |
| (order)duration/duration                                            | String                 | 20            | "Order" is not included in field name within file |
| ContractInfo/contractId                                             | String                 | 21            |                                                   |
| OrganisedMarketPlaceIdentifier/ace                                  | String                 | 27            |                                                   |
| transactionTime                                                     | Date/Time –<br>ISO8601 | 30            | YYYY-MM-DDTHH:MM:SSSZ                             |
| PriceIntervalQuantityDetails/intervalStartTime                      | Time – ISO8601         | 54            | HH:MM                                             |
| PriceIntervalQuantityDetails/intervalEndTime                        | Time - ISO8601         | 54            | HH:MM                                             |
| PriceIntervalQuantityDetails/quantity                               | Number                 | 55            |                                                   |
| PriceIntervalQuantityDetails/unit                                   | String                 | 56            |                                                   |
| PriceIntervalQuantityDetails/PriceTimeIntervalQuantity/value        | Number                 | 57            |                                                   |
| PriceIntervalQuantityDetails/PriceTimeInterval<br>Quantity/currency | String                 | 57            |                                                   |
| actionType                                                          | String                 | 58            |                                                   |

# **TRADE LIST:**

# This block gives the list of the trades executed for the member

| Field                               | Data type | TRUM<br>Field | Description |
|-------------------------------------|-----------|---------------|-------------|
| RecordSeqNumber                     | Integer   | -             |             |
| IdOfMarketParticipant/ace           | String    | 1 & 2         |             |
| TraderID/traderIdForOrganisedMarket | String    | 3             |             |
| tradingCapacity                     | String    | 10            |             |
| buySellIndicator                    | String    | 11            |             |
| ContractInfo/contractId             | String    | 21            |             |

| Field                                  | Data type              | TRUM<br>Field | Description                                                                          |
|----------------------------------------|------------------------|---------------|--------------------------------------------------------------------------------------|
| OrganisedMarketPlaceIdentifier/ace     | String                 | 27            |                                                                                      |
| transactionTime                        | Date/Time –<br>ISO8601 | 30            | YYYY-MM-DDTHH:MM:SSSZ                                                                |
| uniqueTransactionIdentifier            | String                 | 31            | New tradeID generated by ETS (equivalent to the OrderPeriodID if a trade is created) |
| linkedOrderId                          | String                 | 33            | New OrderPeriodID generated by ETS                                                   |
| PriceDetails/price                     | Number                 | 35            |                                                                                      |
| PriceDetails/priceCurrency             | String                 | 37            |                                                                                      |
| NotionalAmountDetails/notionalAmount   | Number                 | 38            |                                                                                      |
| NotionalAmountDetails/notionalCurrency | String                 | 39            |                                                                                      |
| Quantity/value                         | Number                 | 40            |                                                                                      |
| Quantity/unit                          | String                 | 42            |                                                                                      |
| TotalNotionalContractQuantity/Value    | Number                 | 41            |                                                                                      |
| TotalNotionalContractQuantity/Unit     | String                 | 42            |                                                                                      |
| cctionType                             | String                 | 58            |                                                                                      |

# 6.4.11.1.2 CONTINUOUS REMIT FILE STRUCTURE

The structure of the Continuous REMIT file is described below.

There are four blocks:

- . Reporting entity ID
- . Contract list
- . Order list
- . Trade list.

To have a readable section, a table is proposed for each block :

# **REPORTING ENTITY ID:**

# $\underline{\text{This block gives the ACER code of the Registered Reporting Mechanism (RRM) concerned: here the} \\ \underline{\text{SEMOpx'}}$

| Field                 | Data type | TRUM<br>Field | Description |
|-----------------------|-----------|---------------|-------------|
| ReportingEntityID/ace | String    | 5, 6, 7       |             |

# **CONTRACT LIST:**

# This block gives the list of the different contracts on which the member has traded

| Field                              | Data type              | TRUM<br>Field | Description          |
|------------------------------------|------------------------|---------------|----------------------|
| contractId                         | String                 | 21            |                      |
| contractName                       | String                 | 22            |                      |
| contractType                       | String                 | 23            |                      |
| cnergyCommodity                    | String                 | 24            |                      |
| settlementMethod                   | String                 | 26            |                      |
| OrganisedMarketPlaceIdentifier/ace | String                 | 27            |                      |
| lastTradingDatetime                | Date/Time –<br>ISO8601 | 29            | YYYY-MM-DDTHH:MM:SSZ |
| deliveryPointOrZone                | String                 | 48            |                      |
| deliveryStartDate                  | Date - ISO8601         | 49            | YYYY-MM-DD           |
| deliveryEndDate                    | Date - ISO8601         | 50            | YYYY-MM-DD           |
| duration                           | String                 | 51            |                      |
| loadType                           | String                 | 52            |                      |

| Field                                 | Data type      | TRUM  | Description |
|---------------------------------------|----------------|-------|-------------|
|                                       |                | Field |             |
| DeliveryProfile/loadDeliveryStartTime | Time – ISO8601 | 54    | HH:MM       |
| DeliveryProfile/loadDeliveryEndTime   | Time – ISO8601 | 54    | HH:MM       |

# ORDER LIST:

# This block gives the list of the orders the member has submitted on the market

| Field                               | Data type              | TRUM<br>Field | Description                         |
|-------------------------------------|------------------------|---------------|-------------------------------------|
| RecordSeqNumber                     | Integer                | -             | Sequence number added incrementally |
| IdOfMarketParticipant/ace           | String                 | 1 & 2         |                                     |
| traderID/traderIdForOrganisedMarket | String                 | 3 & 5         |                                     |
| tradingCapacity                     | String                 | 10            |                                     |
| buySellIndicator                    | String                 | 11            |                                     |
| OrderId/uniqueOrderIdentifier       | String                 | 13            |                                     |
| orderType                           | String                 | 14            | YYYY-MM-DDTHH:MM:SSZ                |
| orderCondition                      | String                 | 15            | When not used, not visible          |
| orderStatus                         | String                 | 16            |                                     |
| undisclosedVolume/value             | Number                 | 19            |                                     |
| undisclosedVolume/unit              | String                 |               |                                     |
| OrderDuration                       | String                 | 20            |                                     |
| ContractInfo/contractId             | String                 | 21            |                                     |
| OrganisedMarketPlaceIdentifier/ace  | String                 | 27            |                                     |
| transactionTime                     | Date/Time –<br>ISO8601 | 30            | YYYY-MM-DDTHH:MM:SSSZ               |
| OrderReport/linkedOrderId           | String                 | 33            |                                     |
| PriceDetails/price                  | Number                 | 35            |                                     |
| PriceDetails/priceCurrency          | String                 | 37            |                                     |
| Quantity/value                      | Number                 | 40            |                                     |
| Quantity/unit                       | String                 | 42            |                                     |
| actionType                          | String                 | 58            |                                     |

# TRADE LIST:

# This block gives the list of the trades executed for the member

| Field                                  | Data type              | TRUM<br>Field | Description           |
|----------------------------------------|------------------------|---------------|-----------------------|
| RecordSeqNumber                        | Integer                | -             |                       |
| IdOfMarketParticipant/ace              | String                 | 1 & 2         |                       |
| TraderID/traderIdForOrganisedMarket    | String                 | 3 & 5         |                       |
| tradingCapacity                        | String                 | 10            |                       |
| buySellIndicator                       | String                 | 11            |                       |
| ContractInfo/contractId                | String                 | 21            |                       |
| OrganisedMarketPlaceIdentifier/ace     | String                 | 27            |                       |
| transactionTime                        | Date/Time –<br>ISO8601 | 30            | YYYY-MM-DDTHH:MM:SSSZ |
| uniqueTranssactionIdentifier           | String                 | 13            |                       |
| linkedOrderId                          | String                 | 33            |                       |
| PriceDetails/price                     | Number                 | 35            |                       |
| PriceDetails/priceCurrency             | String                 | 37            |                       |
| NotionalAmountDetails/notionalAmount   | Number                 | 38            |                       |
| NotionalAmountDetails/notionalCurrency | String                 | 39            |                       |

| Field                               | Data type | TRUM  | Description |
|-------------------------------------|-----------|-------|-------------|
|                                     |           | Field |             |
| Quantity/value                      | Number    | 40    |             |
| Quantity/unit                       | String    | 42    |             |
| TotalNotionalContractQuantity/value | Number    | 41    |             |
| TotalNotionalContractQuantity/unit  | String    | 42    |             |
| actionType                          | String    | 58    |             |

# 6.4.12 EA-010: INTERCONNECTOR CAPACITIES NTC

This report details the maximum transfer capacity that can be scheduled across the Moyle and EWIC interconnectors within the auctions.

#### 6.4.12.1 INTERCONNECTOR CAPACITIES NTC FILE

A separate report shall be created for each coupled auction. The capacity shall remain the same across all auctions for a given trading day; unless there has been a revision to the interconnector capacity. This report shall be published before Order Book Closure; and republished in line with any Cross Zonal Capacity changes.

| File                          | Filemask                                                                                         |
|-------------------------------|--------------------------------------------------------------------------------------------------|
| Interconnector Capacities NTC | <a href="#"><auction name="">InterconnectorCapacitiesNTC_<yyyymmdd>.xml</yyyymmdd></auction></a> |

I-SEM Report Reference: EA-010

Data Source ICMP

Periodicity: Daily

Audience: General Public

Resolution: Day-Ahead: Half-hourly<sup>7</sup>

Intraday Market 1: Half-hourly
Intraday Market 2: Half-hourly

Time Span: Per each auction specification

Frequency: Daily, per publication table below for each auction:

| Auction          | First Publication Time                  | Final Publication Time                                                   |
|------------------|-----------------------------------------|--------------------------------------------------------------------------|
| DAM <sup>3</sup> | NA                                      | NA                                                                       |
| IDM1             | D relative to the trading day, By 16:00 | Prior to Order Book Closure; in event of change to Cross Zonal Capacity. |
| IDM2             | D relative to the trading day, By 07:00 | Prior to Order Book Closure; in event of change to Cross Zonal Capacity. |

Report Format: XML

| Field                  | Description                                                                                                    |
|------------------------|----------------------------------------------------------------------------------------------------|
| CapacityDocument       | one file for all interconnectors, one file per each auction                                                                                                    |
| DocumentIdentification | The same as the Naming Convention <auction name="">InterconnectorCapacitiesNTC_<yyyymmdd> Example: IDA1InterconnectorCapacitiesNTC_20210201</yyyymmdd></auction>        |
| DocumentVersion        | Senders unique version beginning with 1 (incremented with each transmission of the same document)                                                                       |
| CreationDateTime       | The date and time that the document was prepared for transmission by the application of the sender.  The date and time must be expressed in UTC as YYYY-MM-DDTHH:MM:SSZ |
| ApplicableTimeInterval | YYYY-MM-DDTHH:MM:SSZ/YYYY-MM-DDTHH:MM:SSZ                                                                                                    |

<sup>&</sup>lt;sup>7</sup> DAM is currently a Local Auction; no NTC File will be available for this auction.

© SEMOpx, 2024 Page 52

\_

| Field                    | Description                                          |
|--------------------------|------------------------------------------------------|
| CapacityTimeSeries       |                                                      |
|                          |                                                      |
| TimeSeriesIdentification | Senders unique version beginning with 1              |
|                          | (incremented with each Capacity Time Series)         |
| Interconnector           | Allowed values: EWIC, MOYLE                          |
| InterconnectorDirection  | Allowed values: GB-IE, IE-GB, GB-NI, NI-GB           |
| Period                   |                                                      |
|                          |                                                      |
| TimeInterval             | Period covered (in ISO 8601 UTC format)              |
|                          | YYYY-MM-DDTHH:MMZ/YYYY-MM-DDTHH:MMZ                  |
|                          | This shall be included in the ApplicableTimeInterval |
| Resolution               | PT30M                                                |
| Interval                 | 46 (short day) / 48 / 50 (long day)                  |
|                          |                                                      |
| StartTime                | Start time of the interval, format hh24:mm           |
| NTC                      | Final NTC Values                                     |
|                          | Integer                                              |

# 6.4.13 EA-011: INTERCONNECTOR CAPACITIES ATC

This reports details the available capacity that can be scheduled across the Moyle and EWIC interconnectors in a given auction; representing the Cross Zonal Capacity. For the first auction of a trading day this value will be equal to the Net Transfer Capacity (NTC); however for subsequent auctions the available transfer capacity shall equal the NTC less the already allocated capacity from previous auctions.

A separate report shall be created for each coupled auction. This report shall be published before Order Book Closure; and republished in line with any Cross Zonal Capacity changes.

# 6.4.13.1 INTERCONNECTOR CAPACITIES ATC FILE

| File                          | Filemask                                                                                                    |  |
|-------------------------------|----------------------------------------------------------------------------------------------------|--|
|                               |                                                                                                    |  |
| Interconnector Capacities ATC | <a href="mailto:&lt;/a&gt; &lt;a href=" mailto:auction"="">Auction Name&gt;InterconnectorCapacitiesATC_</a> , <a href="mailto:yyyymmdd&gt;.xml">yyyymmdd&gt;.xml</a> |  |

I-SEM Report Reference: EA-011
Data Source ICMP
Periodicity: Daily

Audience: General Public
Resolution: Day-Ahead: Hourly®

Intraday Market 1: Half-hourly Intraday Market 2: Half-hourly

Time Span: Per each auction specification

Frequency: Daily, per publication below for each auction:

| Auction          | First Publication Time                  | Final Publication Time                                                   |
|------------------|-----------------------------------------|--------------------------------------------------------------------------|
| DAM <sup>4</sup> | NA                                      | NA                                                                       |
| IDM1             | D relative to the trading day, By 16:00 | Prior to Order Book Closure; in event of change to Cross Zonal Capacity. |
| IDM2             | D relative to the trading day, By 07:00 | Prior to Order Book Closure; in event of change to Cross Zonal Capacity. |

Report Format: XML

<sup>8</sup> DAM is currently a Local Auction; no ATC File will be available for this auction.

| Field                    | Description                                                                        |
|--------------------------|------------------------------------------------------------------------------------|
| CapacityDocument         | one file for all interconnectors, one file per each auction                        |
| DocumentIdentification   | The same as the Naming Convention                                                  |
|                          | <auction name="">InterconnectorCapacitiesATC_<yyyymmdd></yyyymmdd></auction>       |
|                          | Example: IDA1InterconnectorCapacitiesATC_20210201                                  |
| DocumentVersion          | Senders unique version beginning with 1                                            |
|                          | (incremented with each transmission of the same document)                          |
| CreationDateTime         | The date and time that the document was prepared for transmission by the           |
|                          | application of the sender.                                                         |
|                          | The date and time must be expressed in UTC as YYYY-MM-DDTHH:MM:SSZ                 |
| ApplicableTimeInterval   | YYYY-MM-DDTHH:MM:SSZ/YYYY-MM-DDTHH:MM:SSZ                                          |
| CapacityTimeSeries       |                                                                                    |
| TimeSeriesIdentification | Senders unique version beginning with 1                                            |
|                          | (incremented with each Capacity Time Series)                                       |
| AuctionIdentification    | Format <auction_type>-<trade_date(yyyymmdd)></trade_date(yyyymmdd)></auction_type> |
|                          | Example: IDA1-20210201                                                             |
| Interconnector           | String: EWIC, MOYLE                                                                |
| InterconnectorDirection  | String: GB-IE, IE-GB, GB-NI, NI-GB                                                 |
| Period                   |                                                                                    |
| TimeInterval             | Period covered (in ISO 8601 UTC format)                                            |
|                          | YYYY-MM-DDTHH:MMZ/YYYY-MM-DDTHH:MMZ                                                |
|                          | This shall be included in the ApplicableTimeInterval                               |
| Resolution               | DAM: PT60M                                                                         |
|                          | IDA1+IDA2:PT30M                                                                    |
| Interval                 | DAM: 23 (short day) / 24 / 25 (long day)                                           |
|                          | IDA1: 46 (short day) / 48 / 50 (long day)                                          |
|                          | IDA2: 24                                                                           |
| StartTime                | Start time of the interval, format hh24:mm                                         |
| ATC                      | ATC Values                                                                         |
|                          | Integer                                                                            |

# 6.4.14 EA-012: INTERCONNECTOR FLOWS

This report contains the scheduled interconnector flows for both Moyle and EWIC, in a given auction. The report details the individual scheduled flow for that auction ('Scheduled' flow); as well as the total scheduled flow ('TotalScheduled' flow). The total scheduled flow comprises the sum of :

- scheduled flow for the most recently completed auction; and
- scheduled flow for all preceding auctions for a given trading day.

A separate report shall be published for each coupled auction; and shall be published on generation of the final auction results.

# 6.4.14.1 INTERCONNECTOR FLOWS FILE

|   | File                          | Filemask                                                             |
|---|-------------------------------|----------------------------------------------------------------------|
| ĺ |                               |                                                                      |
|   | Interconnector Capacities ATC | <auction name="">InterconnectorFlows_<yyyymmdd></yyyymmdd></auction> |

I-SEM Report Reference: EA-012
Data Source ICMP
Periodicity: Daily

Audience: General Public

Day-Ahead: Hourly®

Resolution: Intraday Market 1: Half-hourly

Intraday Market 2: Half-hourly

Time Span: Per each auction specification

Frequency: Daily, immediately after Final Publication of Market Results on D relative to the

trading day, every auction

Report Format: XML

| Report Offiat. AME       |                                                                                      |  |
|--------------------------|--------------------------------------------------------------------------------------|--|
| Field                    | Description                                                                          |  |
| CapacityDocument         | one file for all interconnectors, one file per each auction                          |  |
| DocumentIdentification   | The same as the Naming Convention                                                    |  |
| Documentidentification   |                                                                                      |  |
|                          | <a href="#"><auction name="">InterconnectorFlows_<yyyymmdd></yyyymmdd></auction></a> |  |
|                          | Example : IDA1InterconnectorFlows_20210201                                           |  |
| DocumentVersion          | Senders unique version beginning with 1                                              |  |
|                          | (incremented with each transmission of the same document)                            |  |
| CreationDateTime         | The date and time that the document was prepared for transmission by the             |  |
|                          | application of the sender.                                                           |  |
|                          | The date and time must be expressed in UTC as YYYY-MM-DDTHH:MM:SSZ                   |  |
| CapacityTimeInterval     | Period covered (in ISO 8601 UTC format)                                              |  |
|                          | YYYY-MM-DDTHH:MMZ/YYYY-MM-DDTHH:MMZ                                                  |  |
| CapacityTimeSeries       |                                                                                      |  |
| TimeSeriesIdentification | Senders unique version beginning with 1                                              |  |
| Timoconcordonamodatori   | (incremented with each Capacity Time Series within the document)                     |  |
| AuctionIdentification    | Format <auction_type>-<trade_date(yyyymmdd)></trade_date(yyyymmdd)></auction_type>   |  |
| Additionation            | Example: IDA1-20210201                                                               |  |
| Interconnector           | String: EWIC, MOYLE                                                                  |  |
|                          |                                                                                      |  |
| InterconnectorDirection  | String: GB-IE, IE-GB, GB-NI, NI-GB                                                   |  |
| Period                   |                                                                                      |  |
| TimeInterval             | Period covered (in ISO 8601 UTC format)                                              |  |
|                          | YYYY-MM-DDTHH:MMZ/YYYY-MM-DDTHH:MMZ                                                  |  |
|                          | This shall be included in the Capacity Time Interval                                 |  |
| Resolution               | PT60M for DAM, PT30M for IDA1 and IDA2                                               |  |
| Interval                 | DAM: 23 (short day) / 24 / 25 (long day)                                             |  |
|                          | IDA1: 46 (short day) / 48 / 50 (long day)                                            |  |
|                          | IDA2: 24                                                                             |  |
| StartTime                | Start time of the interval, format hh24:mm                                           |  |
| Scheduled                | The scheduled flow volumefor a given Trading Day, Auction, Interconnect-or,          |  |
|                          | Direction and Position                                                               |  |
|                          | Number, 1dp, positive                                                                |  |
| TotalScheduled           | The sum of the scheduled flow volume for the current auction and any preceeding      |  |
|                          | auction a given Trading Day, Auction, Interconnector, Direction and Position.        |  |
|                          | Number, 1dp, positive                                                                |  |

© SEMOpx, 2024 Page 55

\_

<sup>&</sup>lt;sup>9</sup> DAM is currently a Local Auction; no Interconnector Flow File will be available for this auction.

# 7 APPENDIX B: SEMOPX WEBSITE API SPECIFICATION

https://www.semopx.com/documents/general-publications/SEMOpx-Website-Report-API.pdf